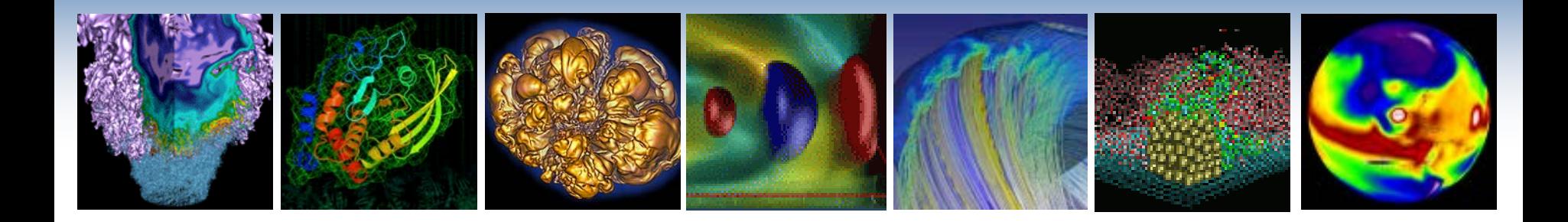

# **Partitioned Global Address Space Programming**

### with

# Unified Parallel C (UPC)

#### **Kathy Yelick**

**Associate Laboratory Director for Computing Sciences and Acting NERSC Director Lawrence Berkeley National Laboratory**

**EECS Professor, UC Berkeley**

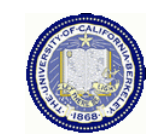

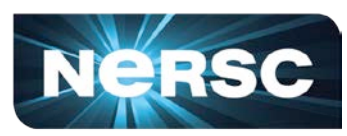

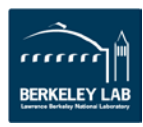

#### **HPC: From Vector Supercomputers to Massively Parallel Systems**

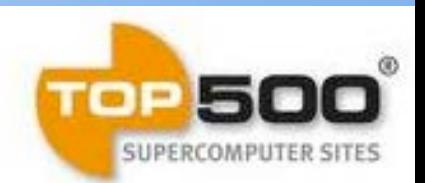

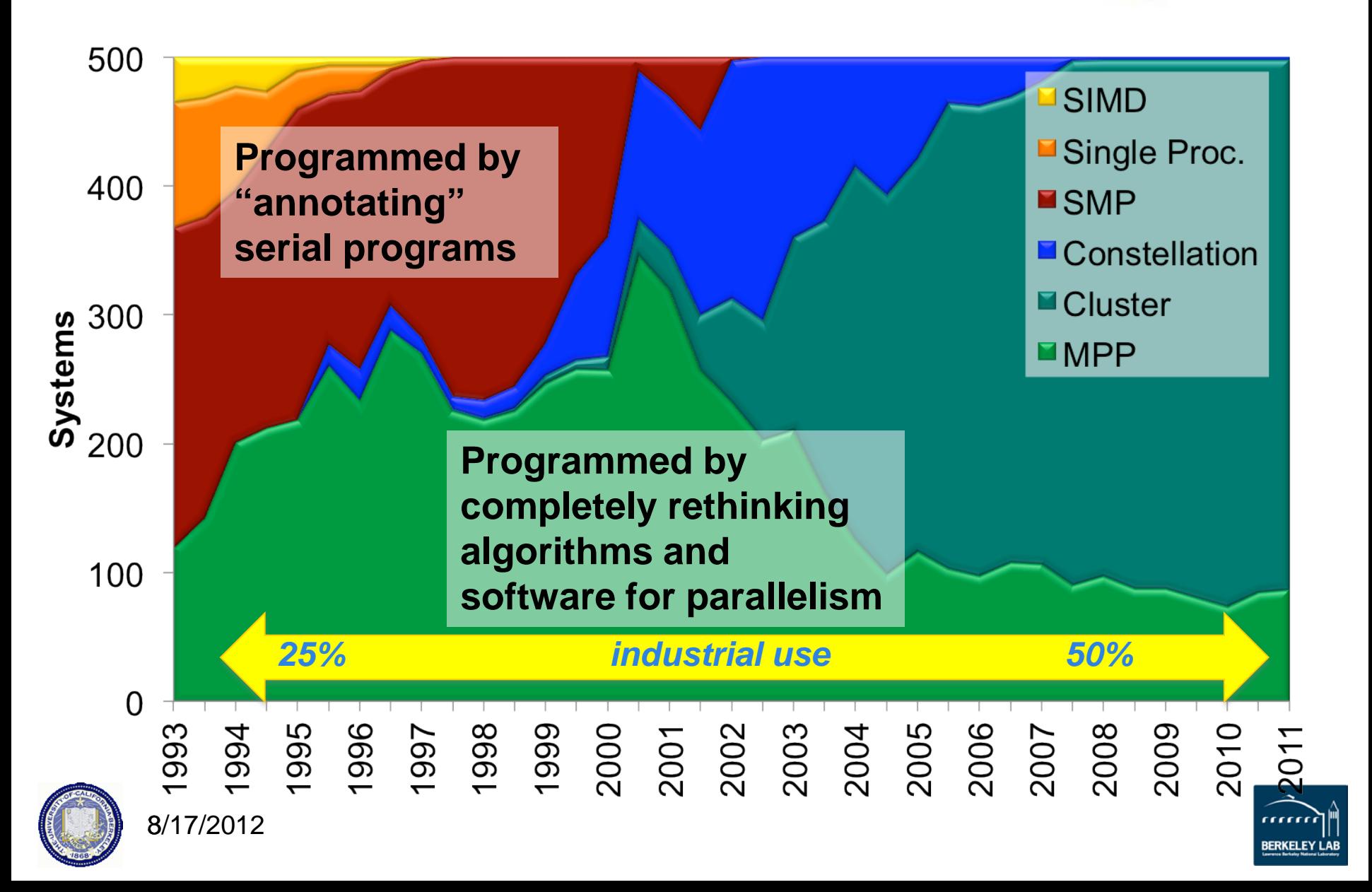

# **Limitations of Existing Programming Models**

- "Running Time" • **We can run 1 MPI process per core, but there are problems with 6-12+ cores/socket:**
	- Insufficient memory: user level  **Memory** per Node" data and internal buffers
	- Runtime overheads: copying and synchronization
	- **OpenMP, Pthreads, or other shared memory models**
		- No control over locality, e.g., Non-Uniform Memory Access
		- No explicit memory movement, e.g., accelerators or NVRAM

#### • **Tuning is non-obvious**

Tradeoff between speed and memory footprint

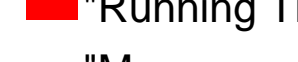

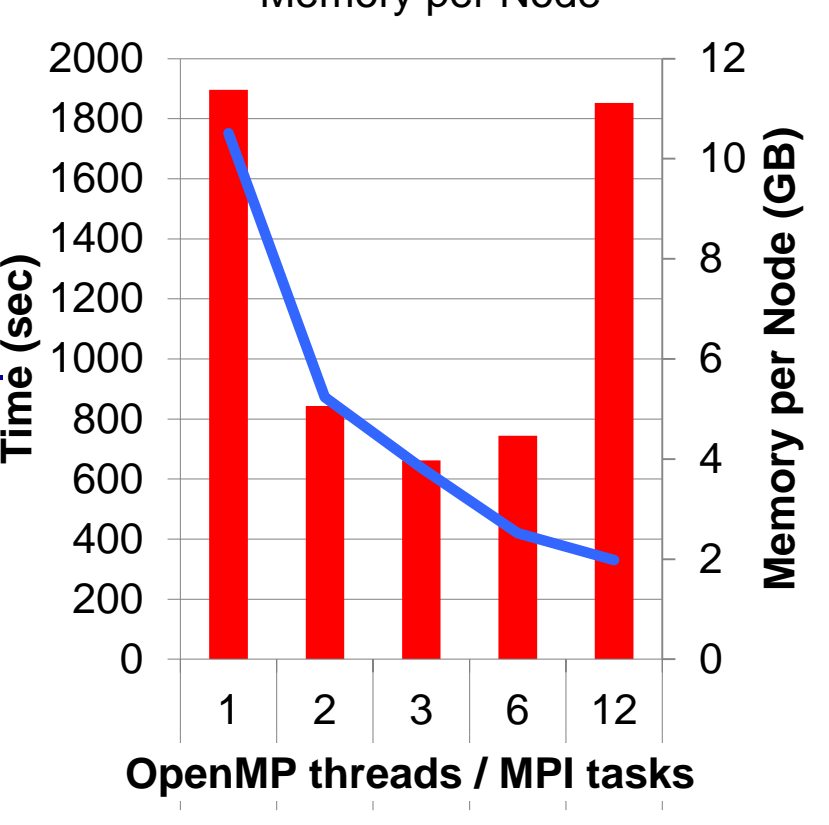

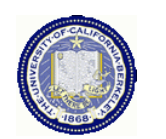

5

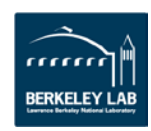

### **Shared Memory vs. Message Passing**

#### **Shared Memory**

- Advantage: Convenience
	- Can share data structures
	- Just annotate loops
	- Closer to serial code
- Disadvantages
	- No locality control
	- Does not scale
	- Race conditions

#### **Message Passing**

- Advantage: Scalability
	- Locality control
	- Communication is all explicit in code (cost transparency)
- Disadvantage
	- Need to rethink entire application / data structures
	- Lots of tedious pack/unpack code
	- Don't know when to say "receive" for some problems

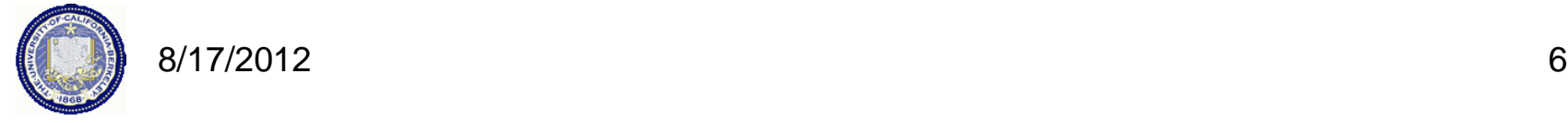

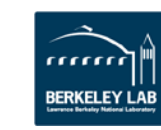

# **Programming Challenges and Solutions**

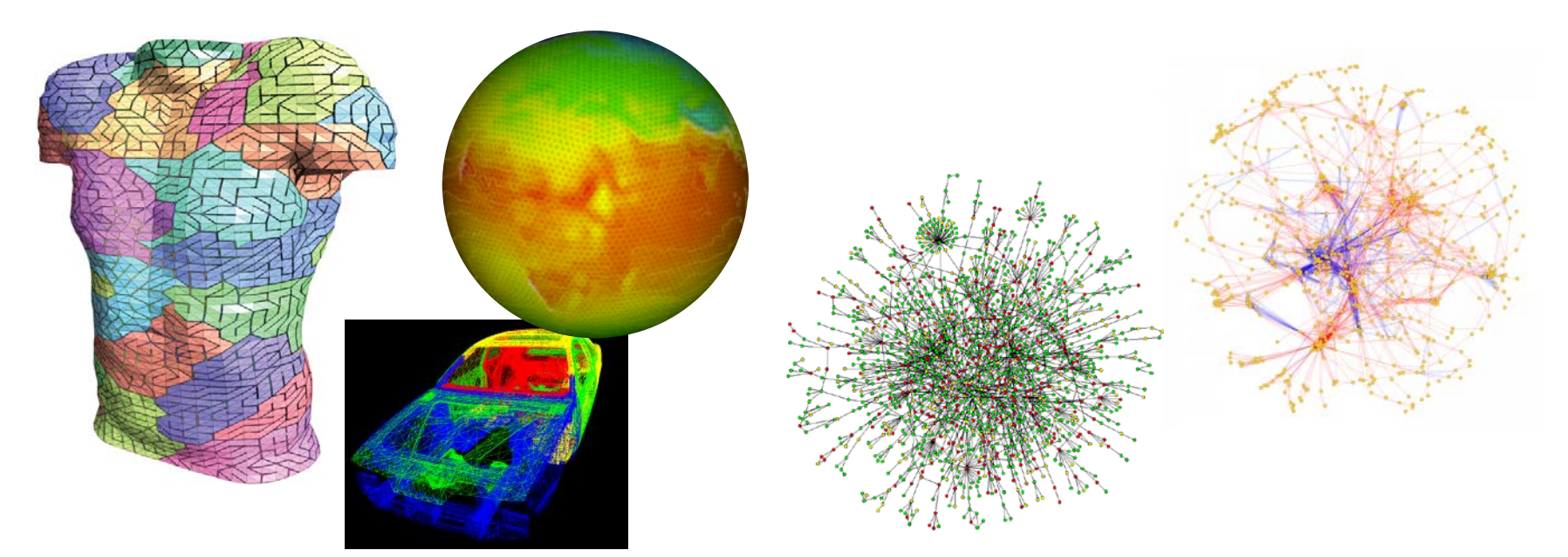

#### **Message Passing Programming**

Divide up domain in pieces Each compute one piece Exchange (send/receive) data

#### *PVM, MPI, and many libraries*

#### **Global Address Space Programming**

Each start computing Grab whatever you need whenever

*Global Address Space Languages and Libraries* 

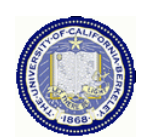

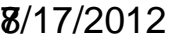

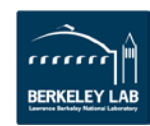

# **PGAS Languages**

- *Global address space:* thread may directly read/write remote data
	- Hides the distinction between shared/distributed memory
- *Partitioned:* data is designated as local or global
	- Does not hide this: critical for locality and scaling

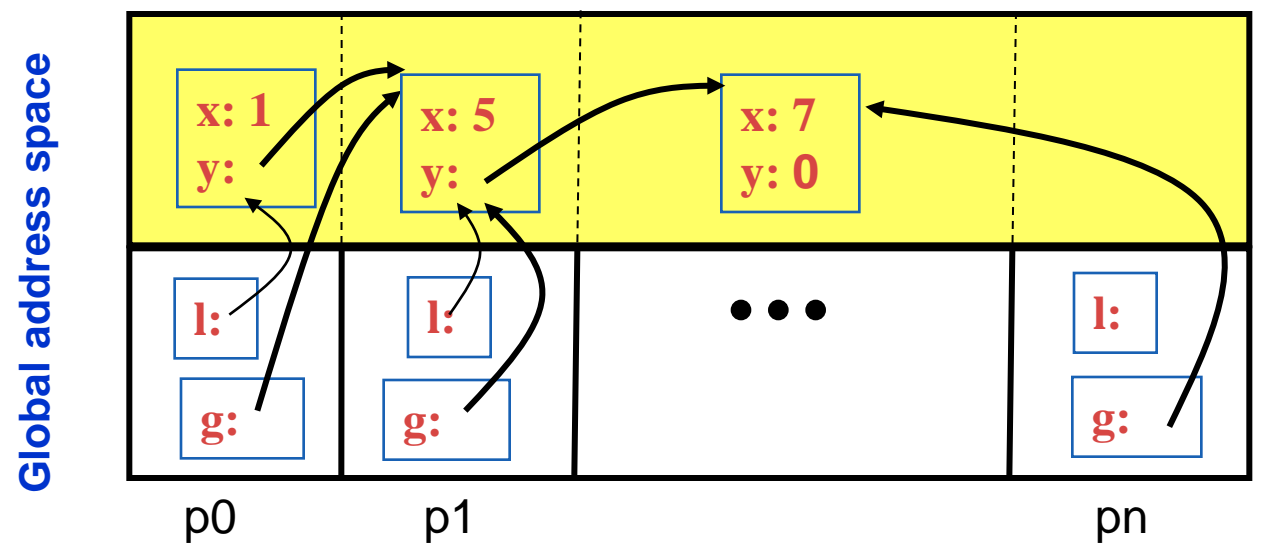

- *UPC, CAF, Titanium:* Static parallelism (1 thread per proc)
	- Does not virtualize processors
- *X10, Chapel and Fortress*: PGAS,but not static (dynamic threads)

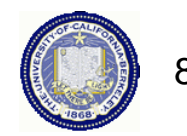

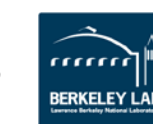

- 1. Background
- 2. UPC Execution Model
- 3. Basic Memory Model: Shared vs. Private Scalars
- 4. Synchronization
- 5. Collectives
- 6. Data and Pointers
- 7. Dynamic Memory Management
- 8. Performance
- 9. Beyond UPC

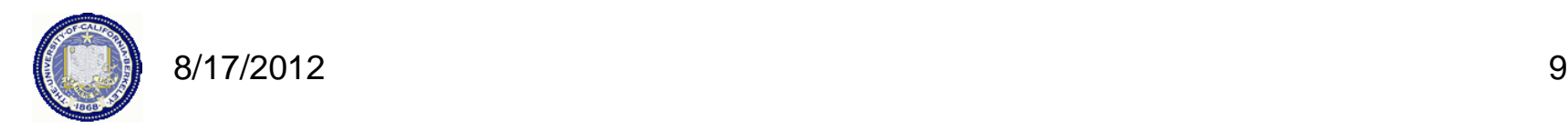

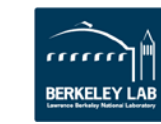

# **History of UPC**

- Initial Tech. Report from IDA in collaboration with LLNL and UCB in May 1999 (led by IDA).
	- Based on Split-C (UCB), AC (IDA) and PCP (LLNL)
- UPC consortium participants (past and present) are:
	- ARSC, Compaq, CSC, Cray Inc., Etnus, GMU, HP, IDA CCS, Intrepid Technologies, LBNL, LLNL, MTU, NSA, SGI, Sun Microsystems, UCB, U. Florida, US DOD
	- *UPC is a community effort, well beyond UCB/LBNL*
- Design goals: high performance, expressive, consistent with C goals, ..., portable
- UPC Today
	- Multiple vendor and open compilers (Cray, HP, IBM, SGI, gcc-upc from Intrepid, Berkeley UPC)
	- "Pseudo standard" by moving into gcc trunk
	- Most widely used on irregular / graph problems today

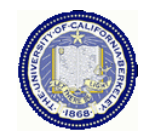

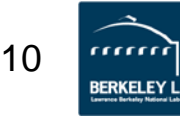

# **UPC Execution Model**

### **UPC Execution Model**

- A number of threads working independently in a SPMD fashion
	- Number of threads specified at compile-time or run-time; available as program variable **THREADS**
	- **MYTHREAD** specifies thread index (**0..THREADS-1**)
	- **upc\_barrier** is a global synchronization: all wait
	- There is a form of parallel loop that we will see later
- There are two compilation modes
	- Static Threads mode:
		- THREADS is specified at compile time by the user
		- The program may use THREADS as a compile-time constant
	- Dynamic threads mode:
		- Compiled code may be run with varying numbers of threads

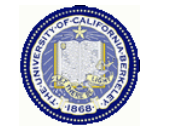

## **Hello World in UPC**

- Any legal C program is also a legal UPC program
- If you compile and run it as UPC with P threads, it will run P copies of the program.
- Using this fact, plus the identifiers from the previous slides, we can parallel hello world:

```
#include <upc.h> /* needed for UPC extensions */
#include <stdio.h>
main() {
   printf("Thread %d of %d: hello UPC world\n",
```

```
 MYTHREAD, THREADS);
```
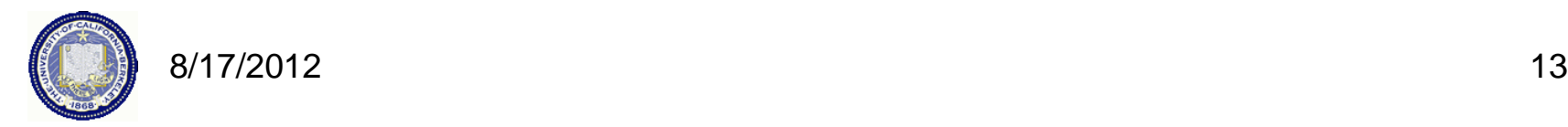

**}**

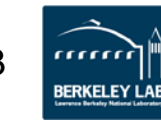

### **Example: Monte Carlo Pi Calculation**

- Estimate Pi by throwing darts at a unit square
- Calculate percentage that fall in the unit circle
	- Area of square  $=r^2=1$
	- Area of circle quadrant =  $\frac{1}{4} \times \pi r^2 = \pi/4$
- Randomly throw darts at x,y positions
- If  $x^2 + y^2 < 1$ , then point is inside circle
- Compute ratio:
	- # points inside / # points total
	- $-\pi = 4$ \*ratio

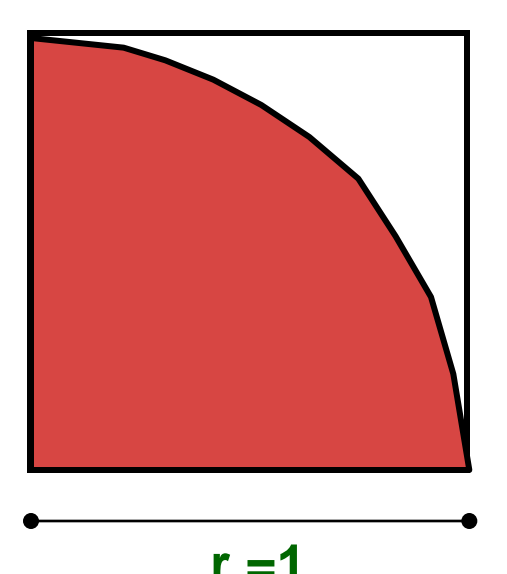

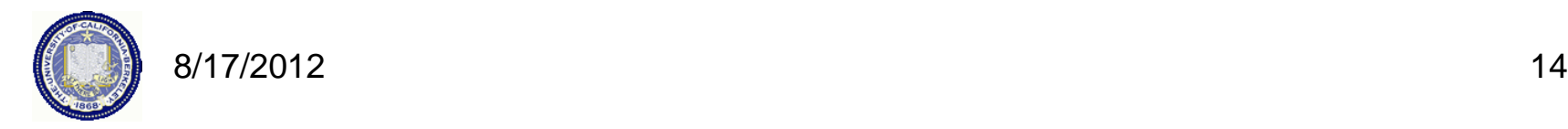

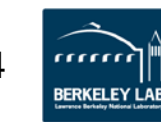

### **Pi in UPC**

**Initialize random in math library Each thread can use input arguments Each thread gets its own copy of these variables** • Independent estimates of pi:  **main(int argc, char \*\*argv) { int i, hits, trials = 0; double pi; if (argc != 2)trials = 1000000; else trials = atoi(argv[1]); srand(MYTHREAD\*17); for (i=0; i < trials; i++) hits += hit(); pi = 4.0\*hits/trials; printf("PI estimated to %f.", pi); }**

**Each thread calls** "**hit**" **separately**

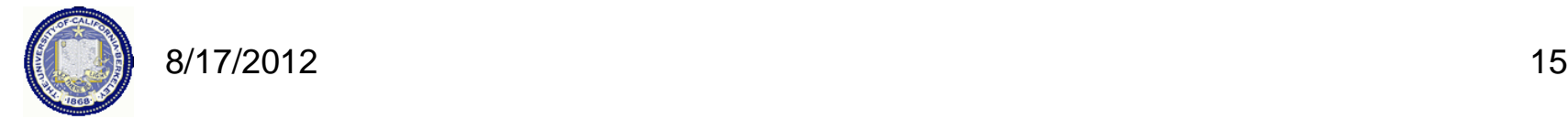

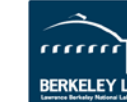

#### **Helper Code for Pi in UPC**

- Required includes:  **#include <stdio.h> #include <math.h> #include <upc.h>**
- Function to throw dart and calculate where it hits:  **int hit(){**

```
 int const rand_max = 0xFFFFFF;
 double x = ((double) rand()) / RAND_MAX;
 double y = ((double) rand()) / RAND_MAX;
if ((x*x + y*y) \le 1.0) return(1);
 } else {
      return(0);
```
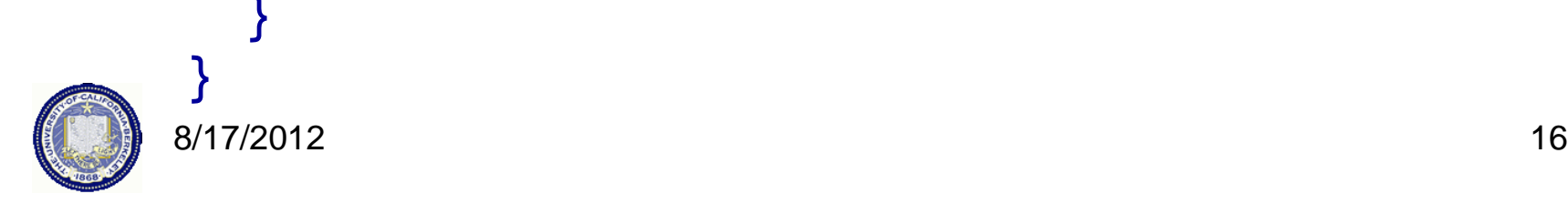

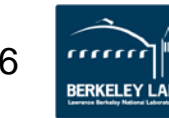

# **Shared vs. Private Variables**

### **Private vs. Shared Variables in UPC**

- Normal C variables and objects are allocated in the private memory space for each thread.
- Shared variables are allocated only once, with thread 0  **shared int ours; // use sparingly: performance int mine;**
- Shared variables may not have dynamic lifetime: may not occur in a function definition, except as static. Why?

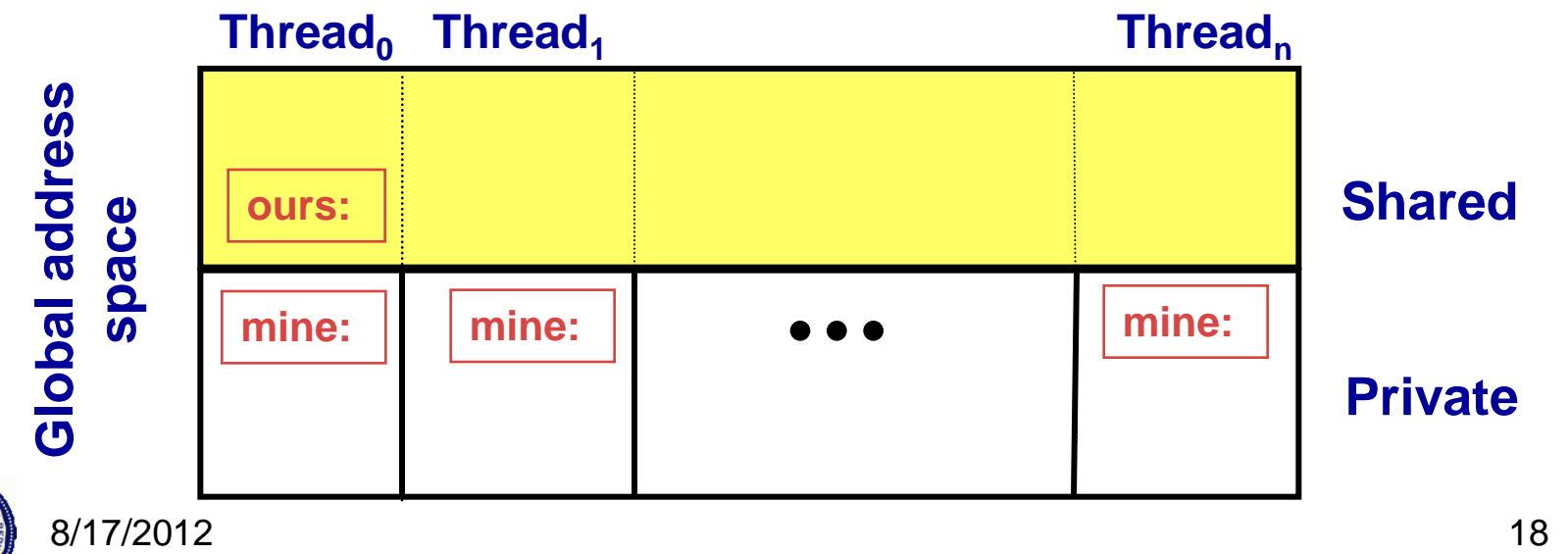

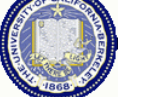

## **Pi in UPC: Shared Memory Style**

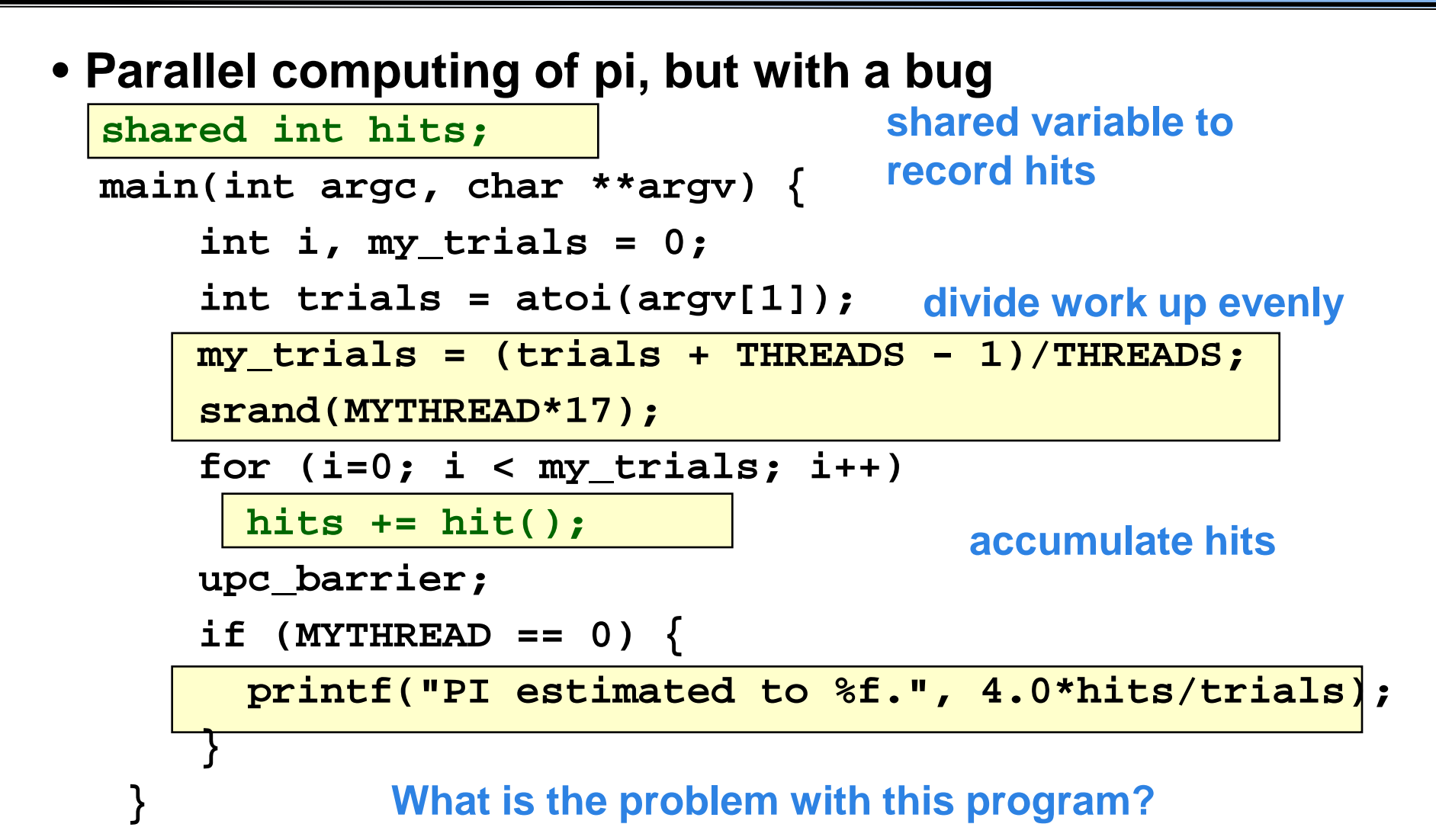

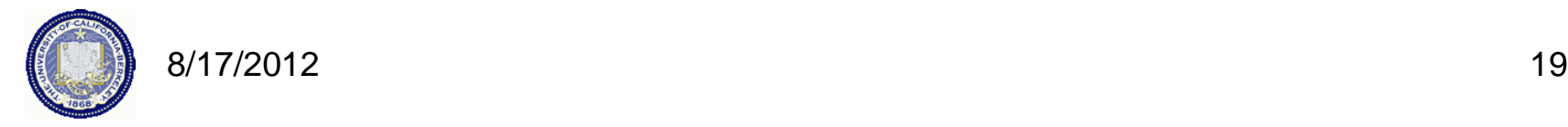

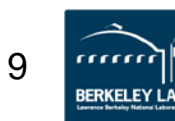

### **Shared Arrays Are Cyclic By Default**

- Shared scalars always live in thread 0
- Shared arrays are spread over the threads
- Shared array elements are spread across the threads **shared int x[THREADS] /\* 1 element per thread \*/ shared int y[3][THREADS] /\* 3 elements per thread \*/ shared int z[3][3] /\* 2 or 3 elements per thread \*/**
- In the pictures below, assume THREADS  $=$  4

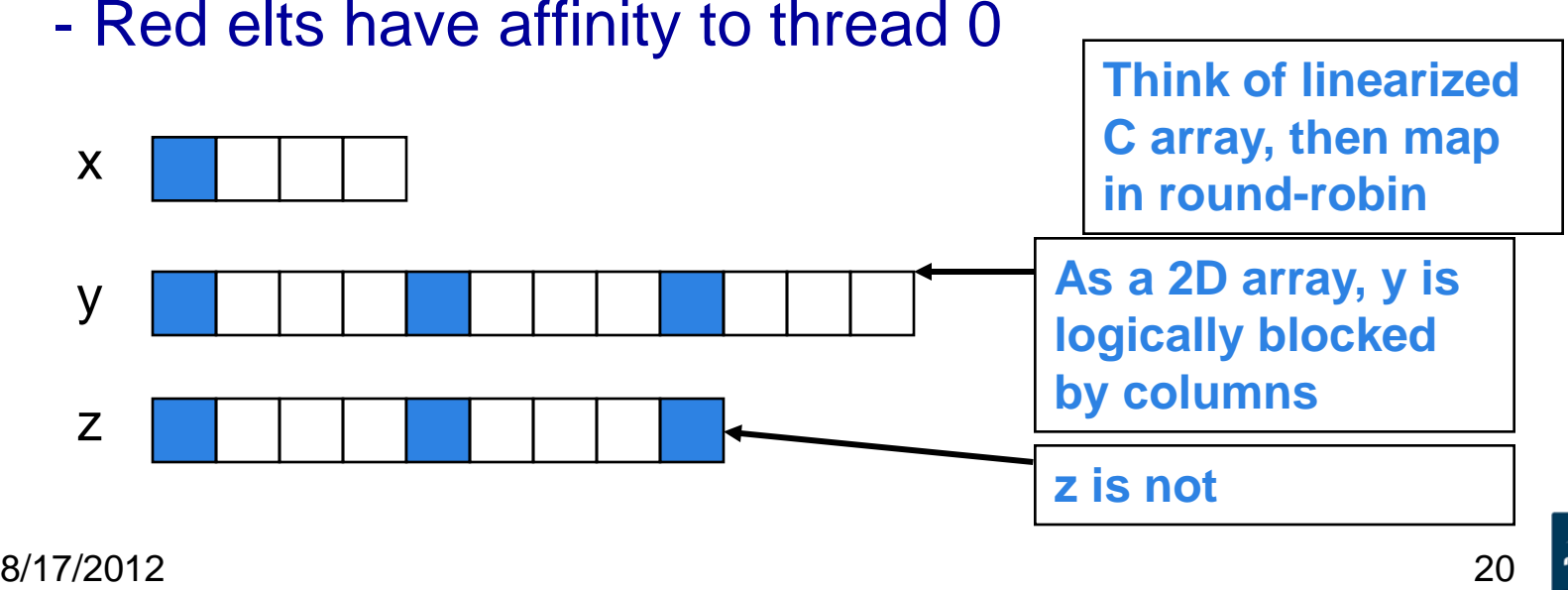

# **Pi in UPC: Shared Array Version**

- Alternative fix to the race condition
- Have each thread update a separate counter:
	- But do it in a shared array
	- Have one thread compute sum

**shared int all\_hits [THREADS]; main(int argc, char \*\*argv) {**

 **… declarations an initialization code omitted**

**all\_hits is shared by all processors, just as hits was**

 **for (i=0; i < my\_trials; i++)** 

 **all\_hits[MYTHREAD] += hit();**

 **upc\_barrier;**

**update element with local affinity**

 **if (MYTHREAD == 0) {**

 **for (i=0; i < THREADS; i++) hits += all\_hits[i];**

 **printf("PI estimated to %f.", 4.0\*hits/trials);**

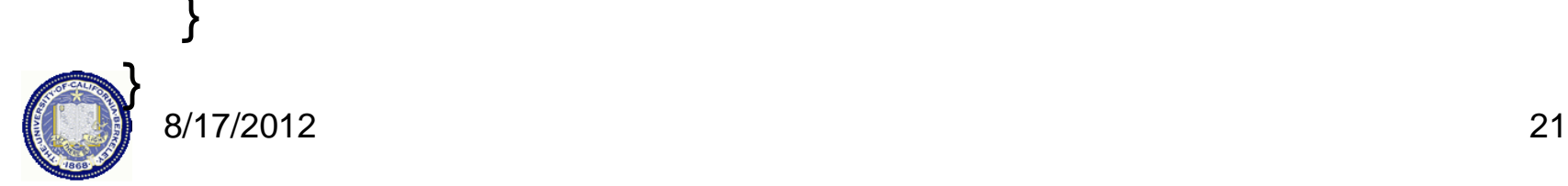

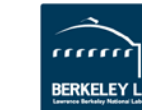

# **UPC Synchronization**

### UPC Global Synchronization

- UPC has two basic forms of barriers:
	- Barrier: block until all other threads arrive **upc\_barrier**
	- Split-phase barriers

 **upc\_notify;** this thread is ready for barrier do computation unrelated to barrier  **upc\_wait;** wait for others to be ready

• Optional labels allow for debugging

```
#define MERGE_BARRIER 12
if (MYTHREAD%2 == 0) {
......
      upc_barrier MERGE_BARRIER; 
} else {
......
      upc_barrier MERGE_BARRIER;
```
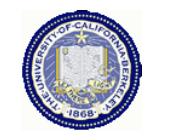

**}**

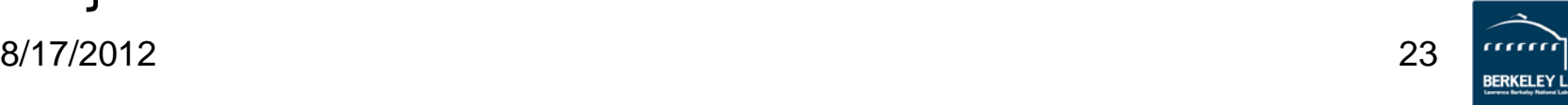

#### **Synchronization - Locks**

- Locks in UPC are represented by an opaque type: **upc\_lock\_t**
- Locks must be allocated before use: **upc\_lock\_t \*upc\_all\_lock\_alloc(void);** allocates 1 lock, pointer to all threads **upc\_lock\_t \*upc\_global\_lock\_alloc(void);** allocates 1 lock, pointer to one thread
- To use a lock:

**void upc\_lock(upc\_lock\_t \*l) void upc\_unlock(upc\_lock\_t \*l)**

use at start and end of critical region

• Locks can be freed when not in use **void upc\_lock\_free(upc\_lock\_t \*ptr);**

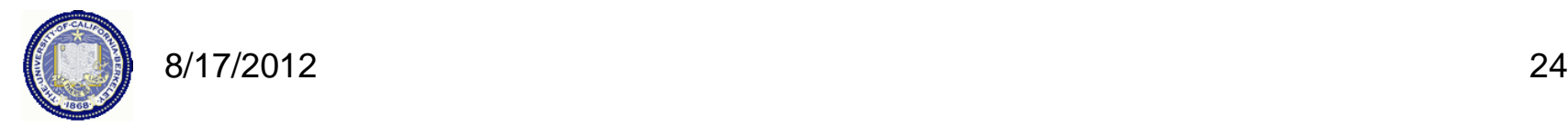

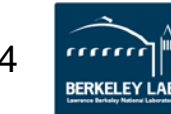

# **Pi in UPC: Shared Memory Style**

• **Parallel computing of pi, without the bug shared int hits; main(int argc, char \*\*argv) { int i, my\_hits, my\_trials = 0; create a lock upc\_lock\_t \*hit\_lock = upc\_all\_lock\_alloc(); int trials = atoi(argv[1]); my\_trials = (trials + THREADS - 1)/THREADS; srand(MYTHREAD\*17); for (i=0; i < my\_trials; i++) my\_hits += hit(); upc\_lock(hit\_lock); hits += my\_hits; upc\_unlock(hit\_lock); upc\_barrier; if (MYTHREAD == 0) printf("PI: %f", 4.0\*hits/trials); accumulate hits locally accumulate across threads**

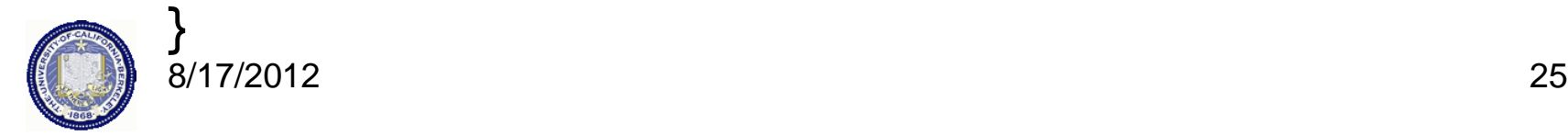

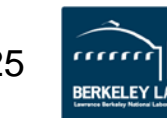

#### **Recap: Private vs. Shared Variables in UPC**

- We saw several kinds of variables in the pi example
	- Private scalars (**my\_hits**)
	- Shared scalars (**hits**)
	- Shared arrays (**all\_hits**)
	- Shared locks (**hit\_lock**)

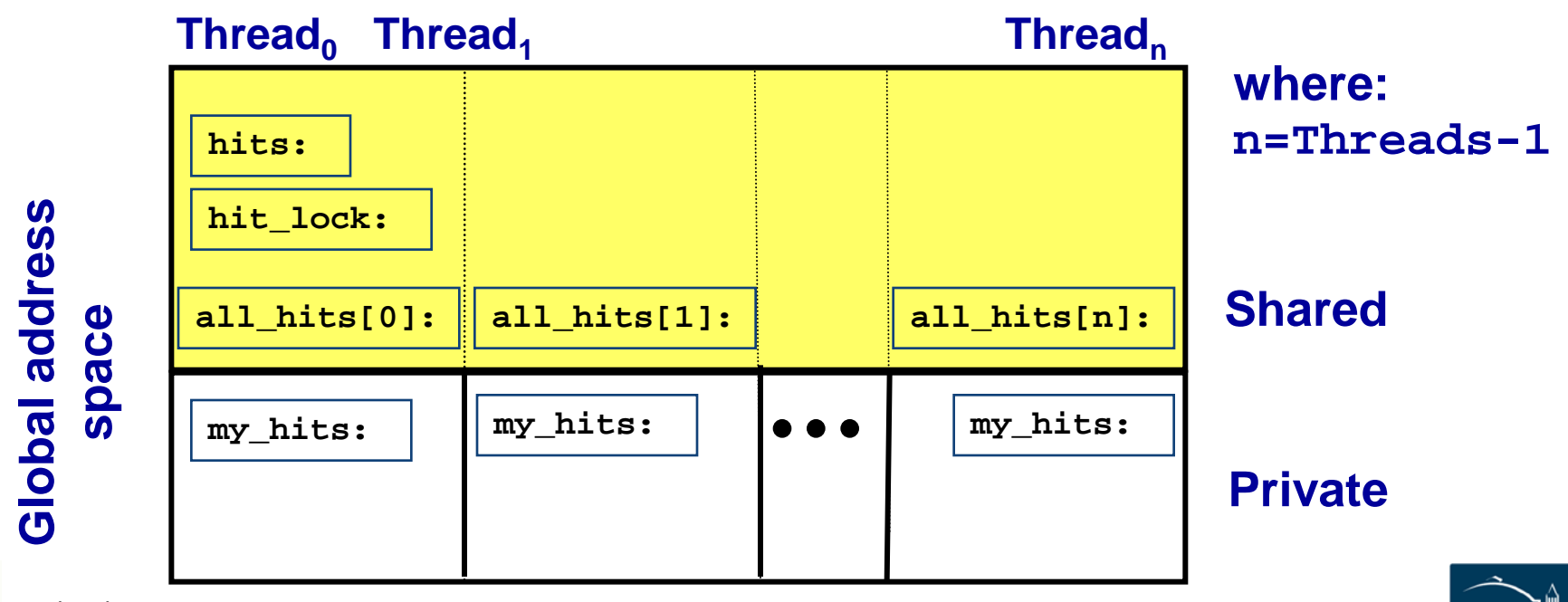

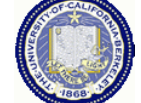

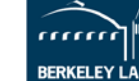

# **UPC Collectives**

### **UPC Collectives in General**

- The UPC collectives interface is in the language spec:
	- http://upc.lbl.gov/docs/user/upc\_spec\_1.2.pdf
- It contains typical functions:
	- Data movement: broadcast, scatter, gather, …
	- Computational: reduce, prefix, …
- Interface has synchronization modes:
	- Avoid over-synchronizing (barrier before/after is simplest semantics, but may be unnecessary)
	- Data being collected may be read/written by any thread simultaneously
- Simple interface for collecting scalar values (int, double,…)
	- Berkeley UPC value-based collectives
	- Works with any compiler
	- http://upc.lbl.gov/docs/user/README-collectivev.txt

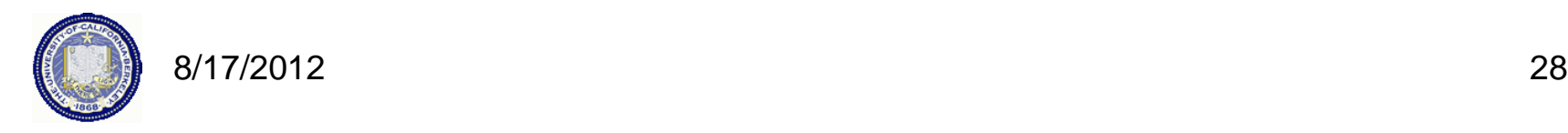

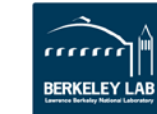

### **Pi in UPC: Data Parallel Style**

- **The previous version of Pi works, but is not scalable:**
	- **On a large # of threads, the locked region will be a bottleneck**
- **Use a reduction for better scalability**

```
 #include <bupc_collectivev.h>
 // shared int hits;
no shared variables
  main(int argc, char **argv) {
 ...
       for (i=0; i < my_trials; i++) 
          my_hits += hit();
      my_hits = // type, input, thread, op
          bupc_allv_reduce(int, my_hits, 0, UPC_ADD); 
       // upc_barrier;
       if (MYTHREAD == 0) 
        printf("PI: %f", 4.0*my_hits/trials);
                                   Berkeley collectives
                               barrier implied by collective
```
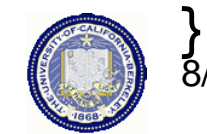

# **UPC (Value-Based) Collectives in General**

- General arguments:
	- rootthread is the thread ID for the root (e.g., the source of a broadcast)
	- All 'value' arguments indicate an l-value (i.e., a variable or array element, not a literal or an arbitrary expression)
	- All 'TYPE' arguments should the scalar type of collective operation
	- upc\_op\_t is one of: UPC\_ADD, UPC\_MULT, UPC\_AND, UPC\_OR, UPC\_XOR, UPC\_LOGAND, UPC\_LOGOR, UPC\_MIN, UPC\_MAX
- Computational Collectives
	- TYPE bupc\_allv\_reduce(TYPE, TYPE value, int rootthread, upc\_op\_t reductionop)
	- TYPE bupc\_allv\_reduce\_all(TYPE, TYPE value, upc\_op\_t reductionop)
	- TYPE bupc\_ally\_prefix\_reduce(TYPE, TYPE value, upc\_op\_t reductionop)
- Data movement collectives
	- TYPE bupc ally broadcast(TYPE, TYPE value, int rootthread)
	- TYPE bupc\_allv\_scatter(TYPE, int rootthread, TYPE \*rootsrcarray)
	- TYPE \*bupc\_allv\_gather(TYPE, TYPE value, int rootthread, TYPE \*rootdestarray)
		- Gather a 'value' (which has type TYPE) from each thread to 'rootthread', and place them (in order by source thread) into the local array 'rootdestarray' on 'rootthread'.
	- TYPE \*bupc\_allv\_gather\_all(TYPE, TYPE value, TYPE \*destarray)
	- TYPE bupc\_allv\_permute(TYPE, TYPE value, int tothreadid)
		- Perform a permutation of 'value's across all threads. Each thread passes a value and a unique thread identifier to receive it - each thread returns the value it receives.

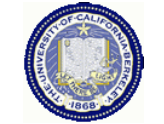

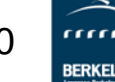

## **Full UPC Collectives**

- Value-based collectives pass in and return scalar values
- But sometimes you want to collect over arrays
- When can a collective argument begin executing?
	- Arguments with affinity to thread *i* are ready when thread *i* calls the function; results with affinity to thread *i* are ready when thread *i* returns.
	- This is appealing but it is incorrect: In a broadcast, thread 1 does not know when thread 0 is ready.

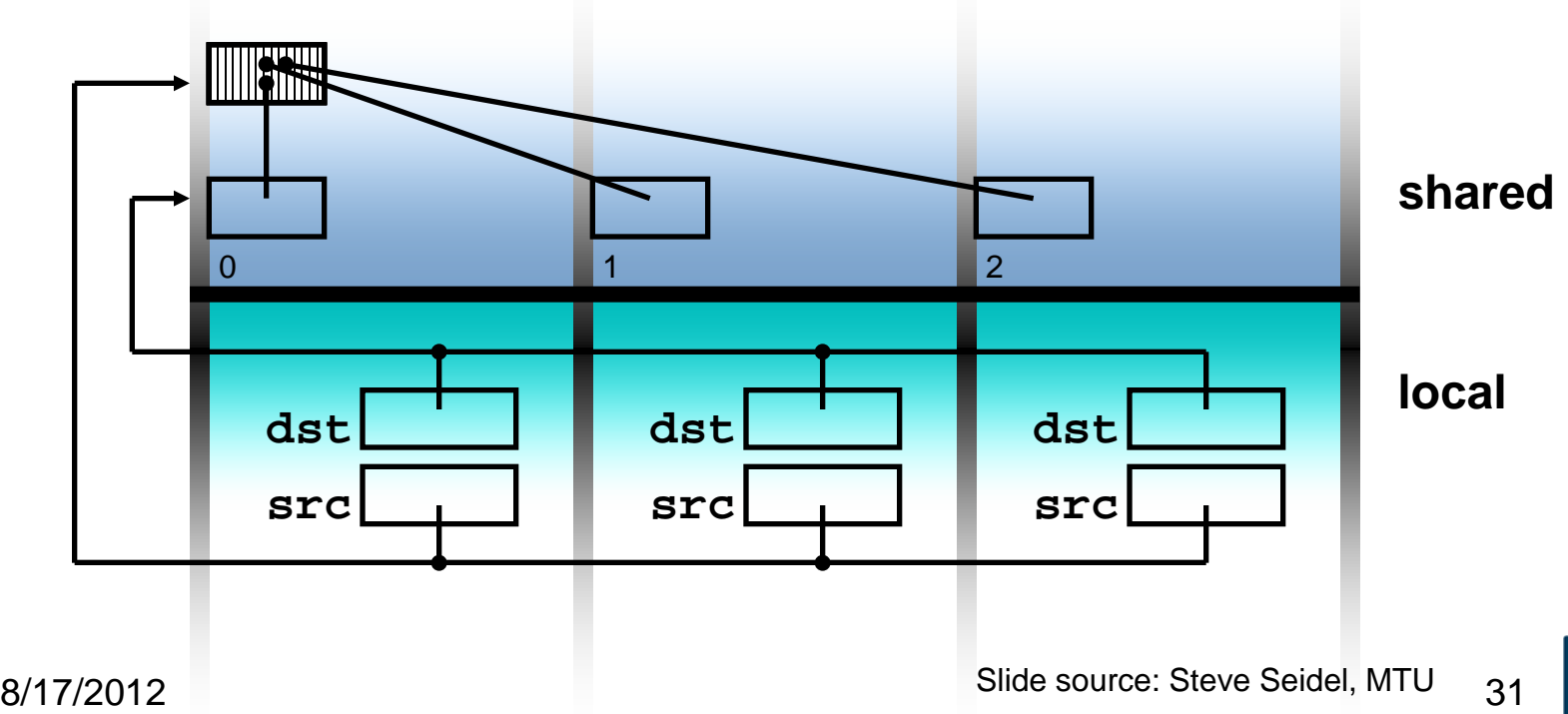

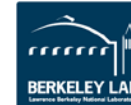

# **UPC Collective: Sync Flags**

- In full UPC Collectives, blocks of data may be collected
- A extra argument of each collective function is the sync mode of type upc\_flag\_t.
- Values of sync mode are formed by or-ing together a constant of the form UPC\_IN\_*X*SYNC and a constant of the form UPC\_OUT\_*Y*SYNC, where *X*  and *Y* may be NO, MY, or ALL.
- If sync\_mode is (UPC IN\_*X*SYNC | UPC OUT *Y*SYNC), then if *X* is:
	- NO the collective function may begin to read or write data when the first thread has entered the collective function call,
	- MY the collective function may begin to read or write only data which has affinity to threads that have entered the collective function call, and
	- ALL the collective function may begin to read or write data only after all threads have entered the collective function call
- and if *Y* is
	- NO the collective function may read and write data until the last thread has returned from the collective function call,
	- MY the collective function call may return in a thread only after all reads and writes of data with affinity to the thread are complete3, and
	- ALL the collective function call may return only after all reads and writes of data are complete.

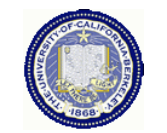

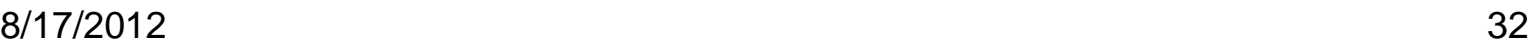

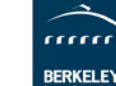

**Work Distribution Using upc\_forall**

#### **Example: Vector Addition**

- Questions about parallel vector additions:
	- How to layout data (here it is cyclic)
	- Which processor does what (here it is "owner computes")

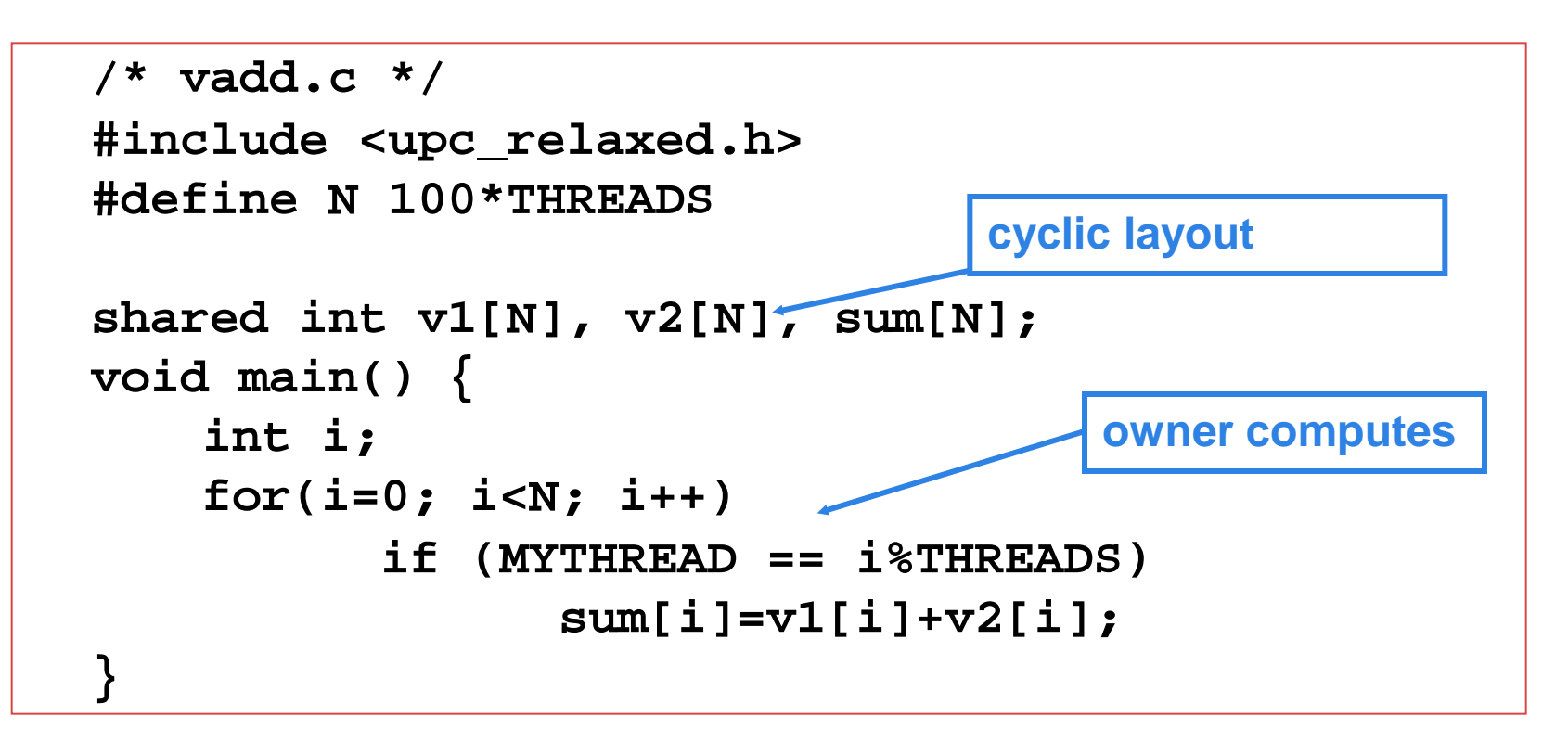

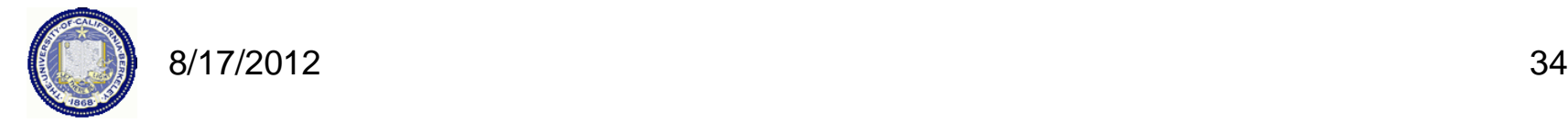

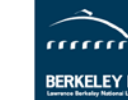

# **Work Sharing with upc\_forall()**

- The idiom in the previous slide is very common
	- Loop over all; work on those owned by this proc
- UPC adds a special type of loop

 **upc\_forall(init; test; loop; affinity)**

 **statement;**

- Programmer indicates the iterations are independent
	- Undefined if there are dependencies across threads
- Affinity expression indicates which iterations to run on each thread. It may have one of two types:
	- Integer: **affinity%THREADS** is **MYTHREAD**
	- Pointer: **upc\_threadof(affinity)** is **MYTHREAD**
- **Syntactic sugar for loop on previous slide**
	- *Some* compilers *may* do better than this, e.g.,

**for(i=MYTHREAD; i<N; i+=THREADS)**

- Rather than having all threads iterate N times:

 **for(i=0; i<N; i++) if (MYTHREAD == i%THREADS)**

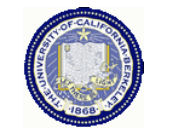

# **Vector Addition with upc\_forall**

- The **vadd** example can be rewritten as follows
	- Equivalent code could use "**&sum[i]**" for affinity
	- The code would be correct but slow if the affinity expression were **i+1** rather than **i**.

```
#define N 100*THREADS
  shared int v1[N], v2[N], sum[N];
distribution may 
  void main() {
      int i;
      upc_forall(i=0; i<N; i++; i)
                    sum[i]=v1[i]+v2[i];
  }
                                      The cyclic data 
                                       perform poorly on 
                                      some machines
```
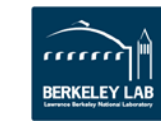

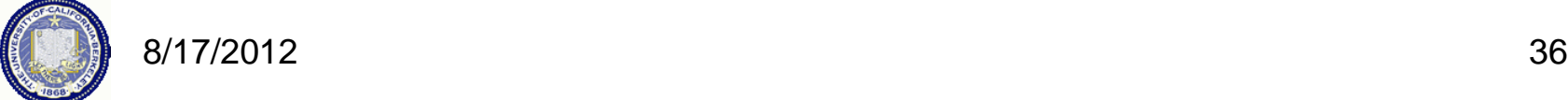

# **Distributed Arrays in UPC**

# **Blocked Layouts in UPC**

- If this code were doing nearest neighbor averaging (3pt stencil) the cyclic layout would be the worst possible layout.
- Instead, want a blocked layout
- Vector addition example can be rewritten as follows using a blocked layout

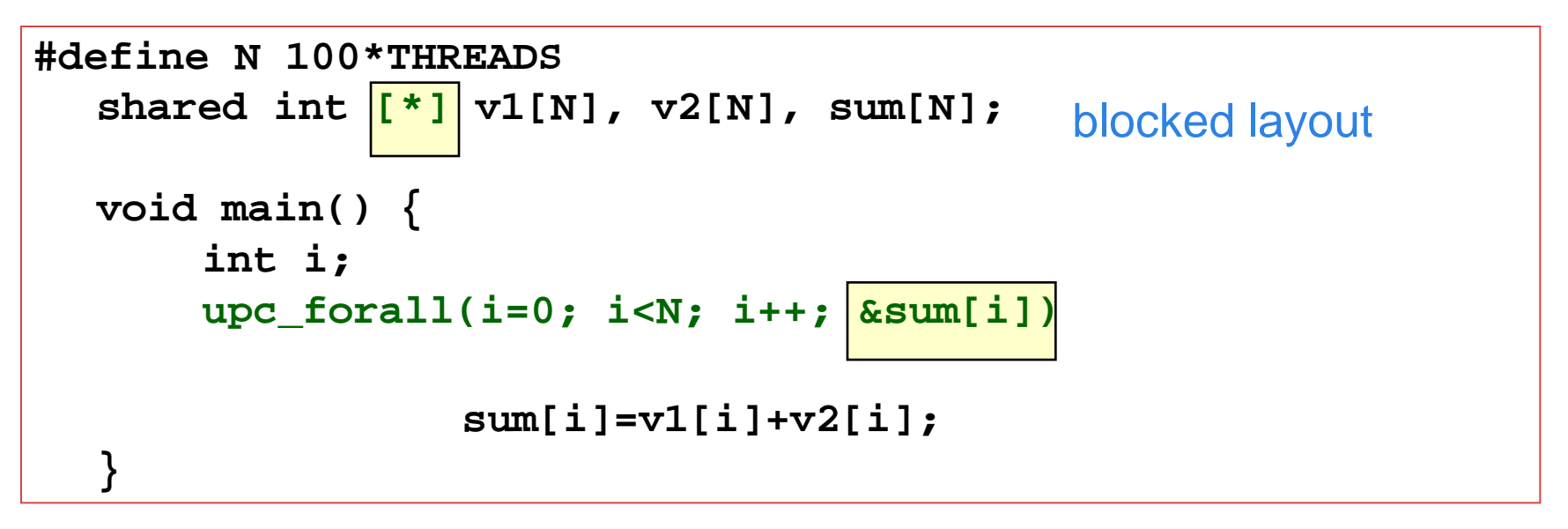

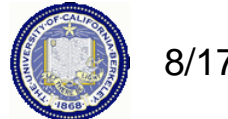

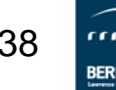
# **Layouts in General**

- All non-array objects have affinity with thread zero.
- Array layouts are controlled by layout specifiers:
	- Empty (cyclic layout)
	- [\*] (blocked layout)
	- [0] or [] (indefinite layout, all on 1 thread)
	- $-$  [b] or [b1][b2]...[bn] = [b1\*b2\*...bn] (fixed block size)
- The affinity of an array element is defined in terms of:
	- block size, a compile-time constant
	- and THREADS.
- Element i has affinity with thread

### **(i / block\_size) % THREADS**

• In 2D and higher, linearize the elements as in a C representation, and then use above mapping

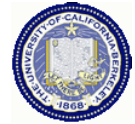

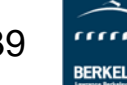

# **2D Array Layouts in UPC**

• Array a1 has a row layout and array a2 has a block row layout.

```
 shared [m] int a1 [n][m]; 
 shared [k*m] int a2 [n][m];
```
- If  $(k + m)$  % THREADS  $=$  = 0 them a3 has a row layout shared int a3 [n][m+k];
- To get more general HPF and ScaLAPACK style 2D blocked layouts, one needs to add dimensions.
- Assume r\*c = THREADS; shared [b1][b2] int a5 [m][n][r][c][b1][b2];
- or equivalently

shared [b1\*b2] int a5 [m][n][r][c][b1][b2];

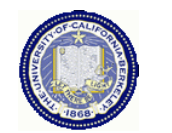

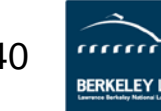

# **Pointers to Shared vs. Arrays**

- In the C tradition, array can be access through pointers
- Here is the vector addition example using pointers

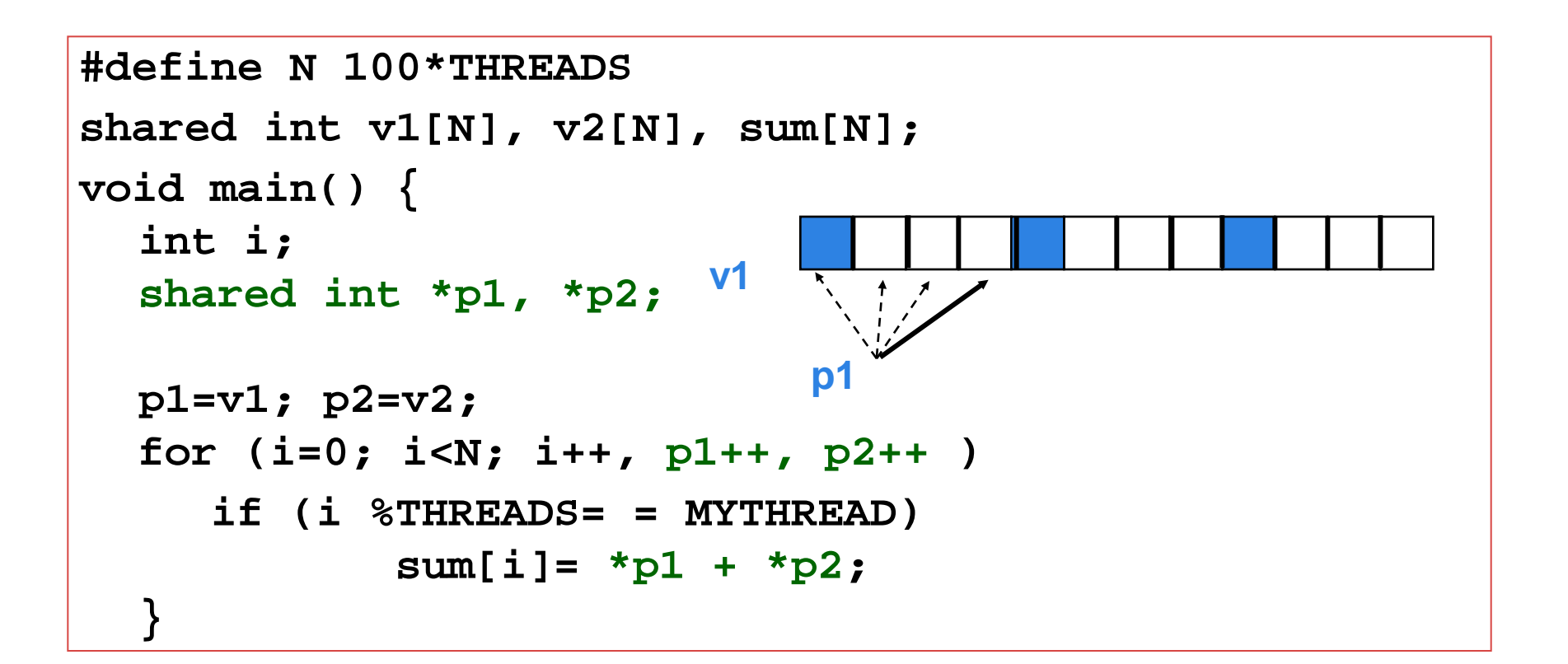

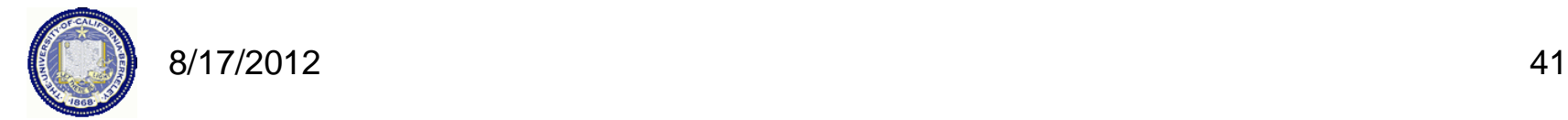

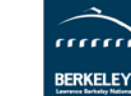

# **UPC Pointers**

#### **Where does the pointer point?**

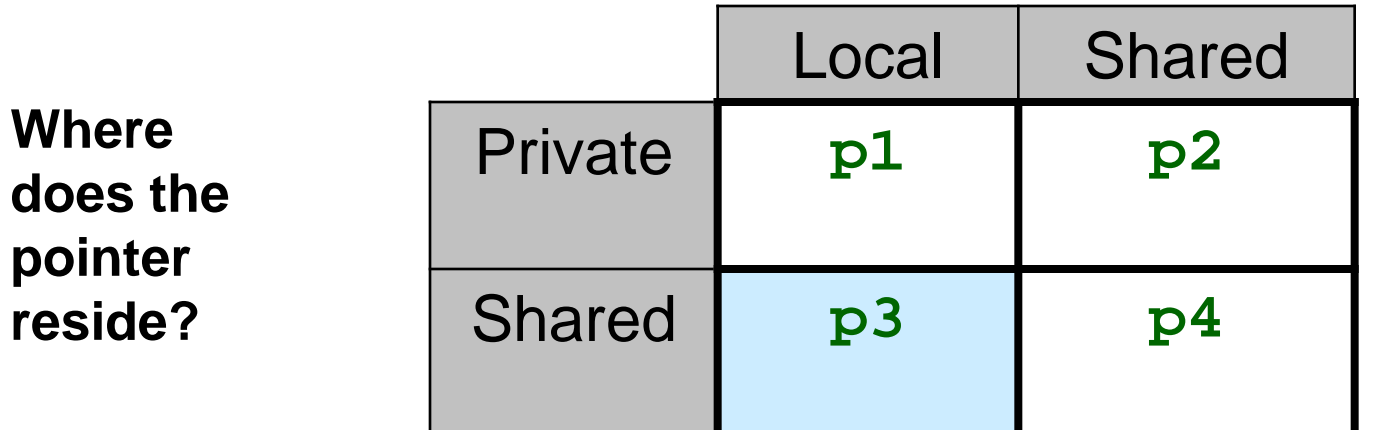

**int \*p1; /\* private pointer to local memory \*/ shared int \*p2; /\* private pointer to shared space \*/ int \*shared p3; /\* shared pointer to local memory \*/ shared int \*shared p4; /\* shared pointer to shared space \*/**

**Shared to local memory (p3) is not recommended.**

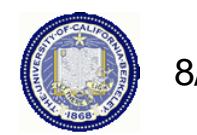

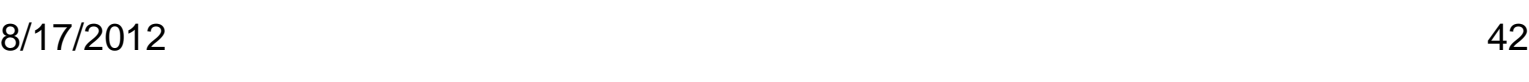

# **UPC Pointers**

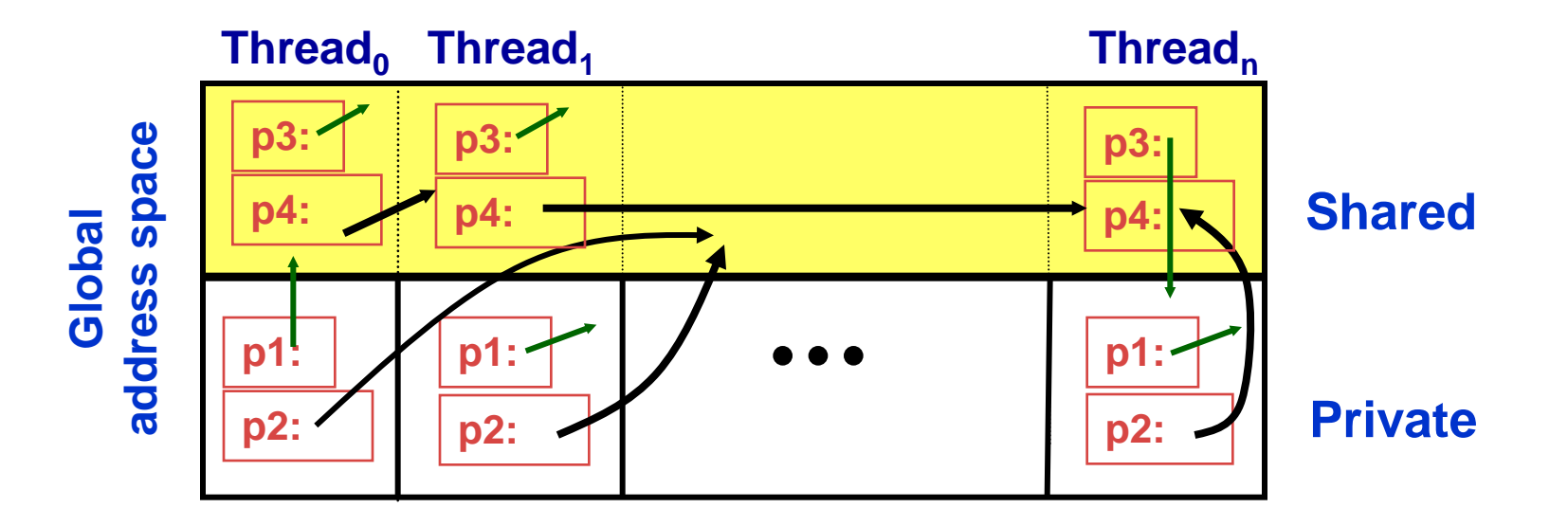

**int \*p1; /\* private pointer to local memory \*/ shared int \*p2; /\* private pointer to shared space \*/ int \*shared p3; /\* shared pointer to local memory \*/ shared int \*shared p4; /\* shared pointer to shared space \*/**

**Pointers to shared often require more storage and are more costly to dereference; they may refer to local or remote memory.**

8/17/2012 43

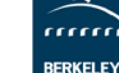

# **Common Uses for UPC Pointer Types**

#### **int \*p1;**

- **These pointers are fast (just like C pointers)**
- **Use to access local data in part of code performing local work**
- **Often cast a pointer-to-shared to one of these to get faster access to shared data that is local**

**shared int \*p2;**

- **Use to refer to remote data**
- **Larger and slower due to test-for-local + possible communication**

**int \*shared p3;**

• **Not recommended**

**shared int \*shared p4;**

• **Use to build shared linked structures, e.g., a linked list**

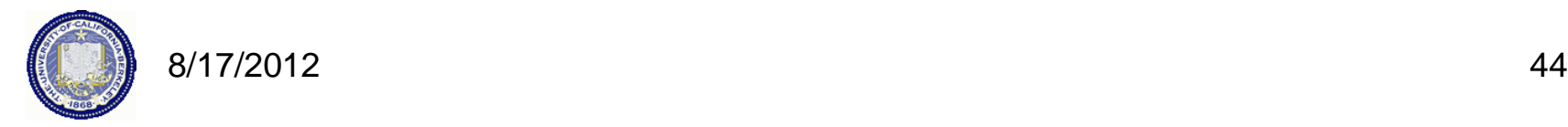

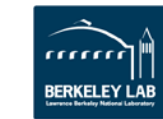

# **UPC Pointers**

- In UPC pointers to shared objects have three fields:
	- thread number
	- local address of block
	- phase (specifies position in the block)

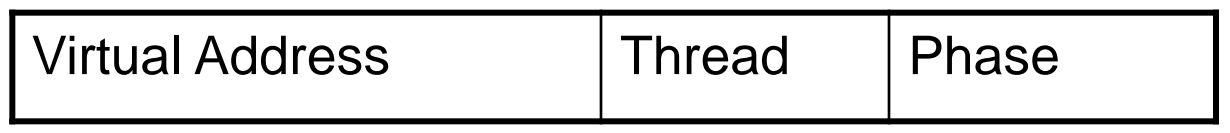

• Example: Cray T3E implementation

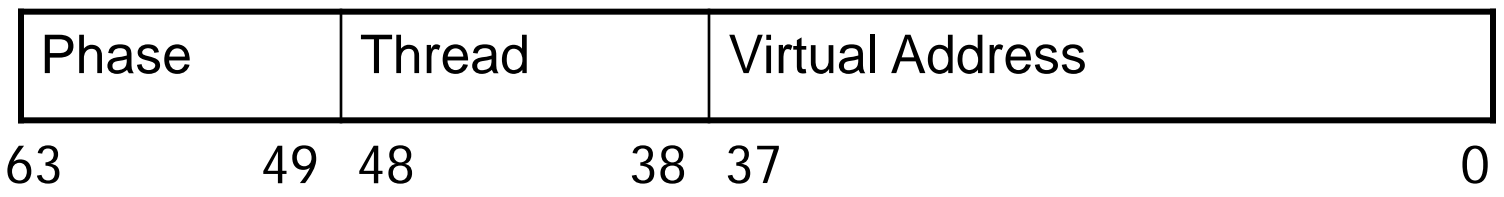

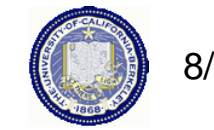

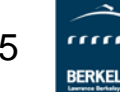

# **UPC Pointers**

- Pointer arithmetic supports blocked and non-blocked array distributions
- Casting of shared to private pointers is allowed but not vice versa !
- When casting a pointer-to-shared to a pointer-to-local, the thread number of the pointer to shared may be lost
- Casting of shared to local is well defined only if the object pointed to by the pointer to shared has affinity with the thread performing the cast

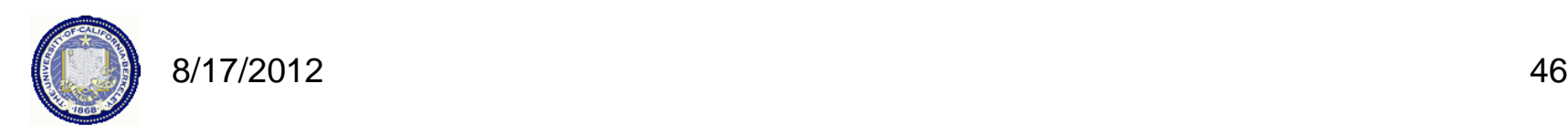

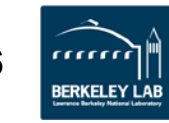

- size\_t upc\_threadof(shared void \*ptr); returns the thread number that has affinity to the pointer to shared
- size\_t upc\_phaseof(shared void \*ptr); returns the index (position within the block)field of the pointer to shared
- shared void \*upc\_resetphase(shared void \*ptr); resets the phase to zero

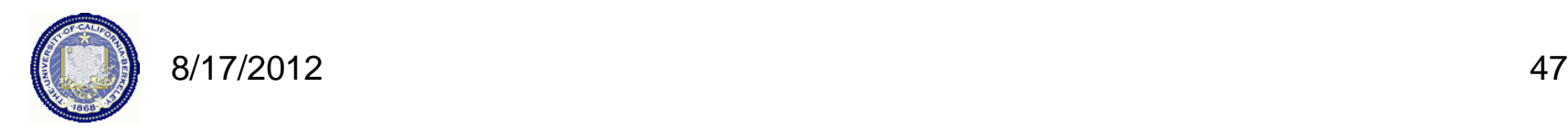

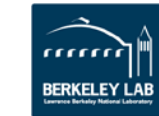

# **Dynamic Memory Allocation in UPC**

- Dynamic memory allocation of shared memory is available in UPC
- Functions can be collective or not
	- A collective function has to be called by every thread and will return the same value to all of them

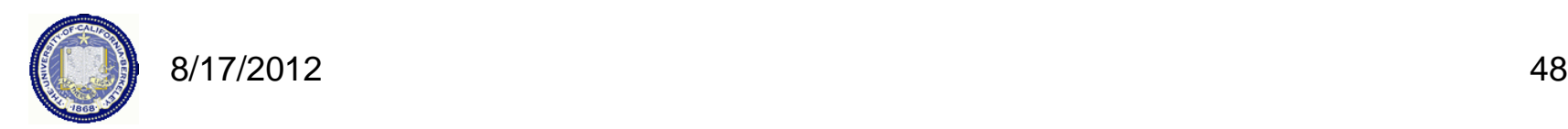

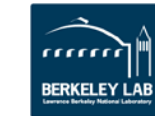

## Global Memory Allocation

```
shared void *upc_global_alloc(size_t nblocks, 
  size_t nbytes);
      nblocks : number of blocks
     nbytes : block size
 • Non-collective: called by one thread 
 • The calling thread allocates a contiguous memory space in the 
  shared space with the shape:
     shared [nbytes] char[nblocks * nbytes]
shared void *upc_all_alloc(size_t nblocks, 
  size_t nbytes);
 • The same result, but must be called by all threads together
 • All the threads will get the same pointer 
void upc_free(shared void *ptr);
```
•Non-collective function; frees the dynamically allocated shared memory pointed to by ptr

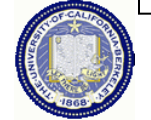

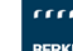

# **Distributed Arrays Directory Style**

• Many UPC programs avoid the UPC style arrays in factor of directories of objects

**typedef shared [] double \*sdblptr; shared sdblptr directory[THREADS];**

**directory[i]=upc\_alloc(local\_size\*sizeof(double));**

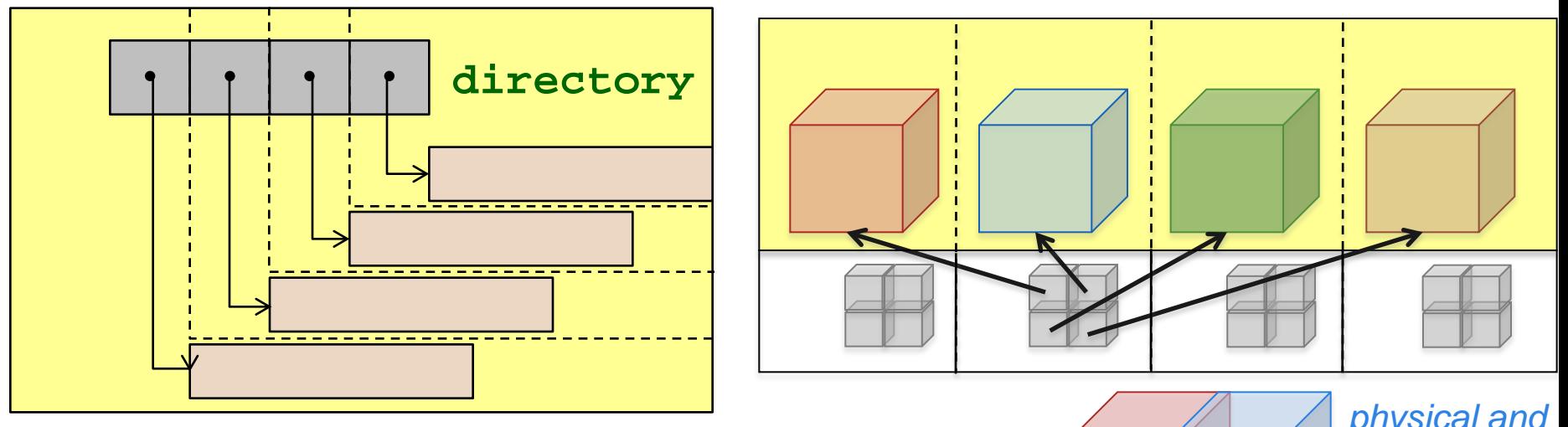

- These are also more general**:**
	- Multidimensional, unevenly distributed
	- 8/17/2012 50 • Ghost regions around blocks<br>8/17/2012

*physical and conceptual 3D array layout*

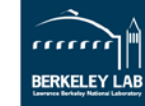

# **Memory Consistency in UPC**

- The consistency model defines the order in which one thread may see another threads accesses to memory
	- If you write a program with unsychronized accesses, what happens?
	- Does this work?

```
data = … while (!flag) { };
flag = 1; … = data; // use the data
```
- UPC has two types of accesses:
	- Strict: will always appear in order
	- Relaxed: May appear out of order to other threads
- There are several ways of designating the type, commonly:
	- Use the include file:

**#include <upc\_relaxed.h>**

- Which makes all accesses in the file relaxed by default
- Use strict on variables that are used as synchronization (**flag**)

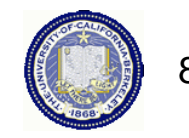

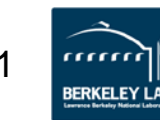

- Upc provides a fence construct
	- Equivalent to a null strict reference, and has the syntax
		- upc\_fence;
	- UPC ensures that all shared references issued before the upc\_fence are complete

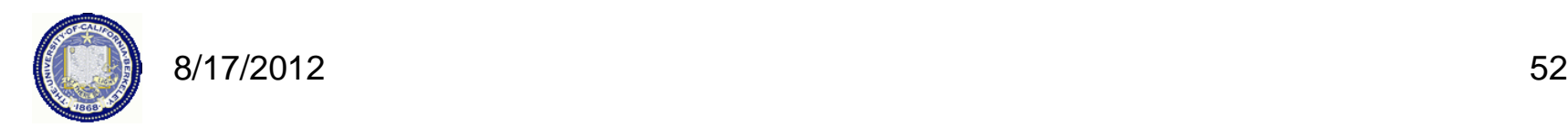

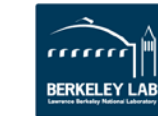

# **Performance of UPC**

# **Berkeley UPC Compiler**

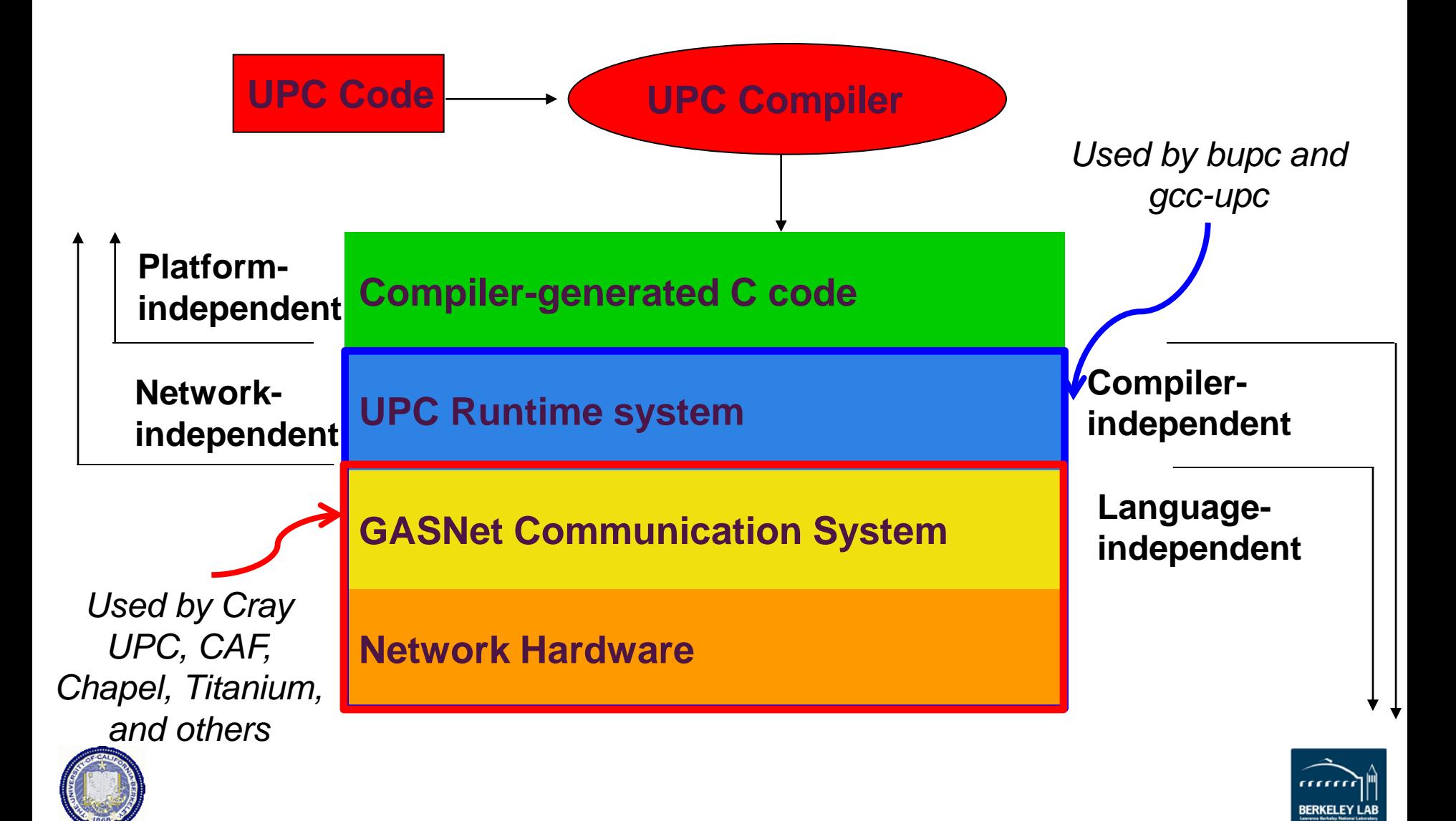

# **PGAS Languages have Performance Advantages**

Strategy for acceptance of a new language

• Make it run faster than anything else

Keys to high performance

- Parallelism:
	- Scaling the number of processors
- Maximize single node performance
	- Generate friendly code or use tuned libraries (BLAS, FFTW, etc.)
- Avoid (unnecessary) communication cost
	- Latency, bandwidth, overhead
	- Berkeley UPC and Titanium use GASNet communication layer
- Avoid unnecessary delays due to dependencies
	- Load balance; Pipeline algorithmic dependencies

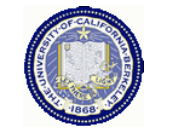

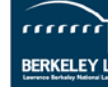

# **One-Sided vs Two-Sided**

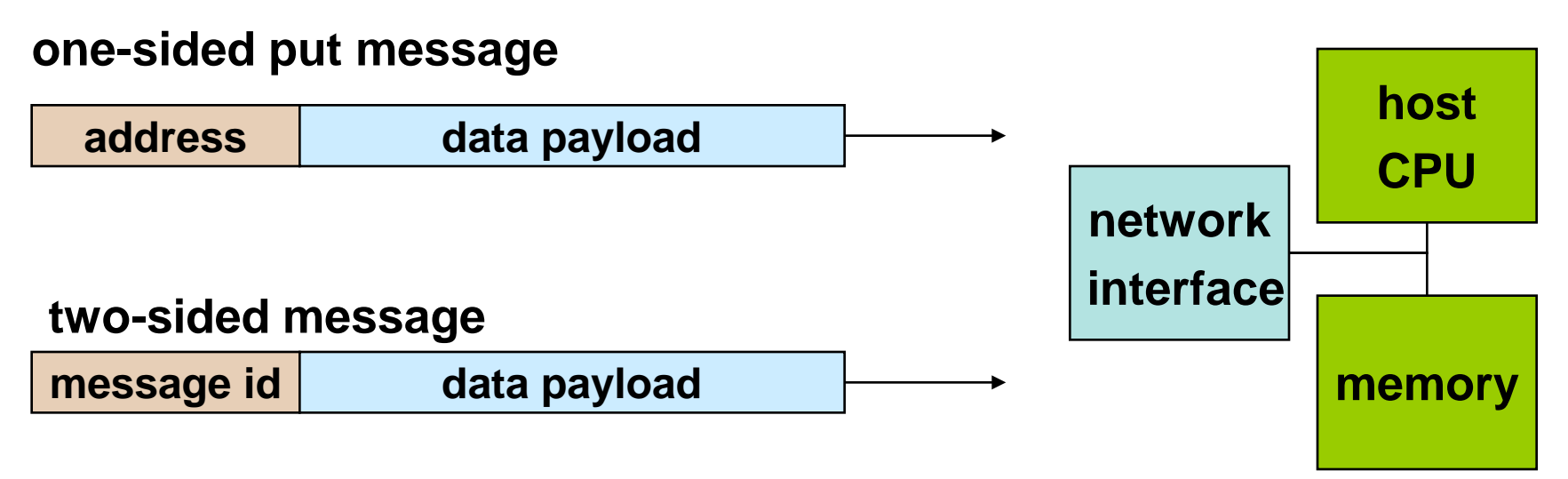

- A one-sided put/get message can be handled directly by a network interface with RDMA support
	- Avoid interrupting the CPU or storing data from CPU (preposts)
- A two-sided messages needs to be matched with a receive to identify memory address to put data
	- Offloaded to Network Interface in networks like Quadrics
	- Need to download match tables to interface (from host)
	- Ordering requirements on messages can also hinder bandwidth

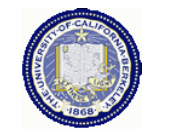

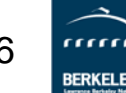

### **One-Sided vs. Two-Sided: Practice**

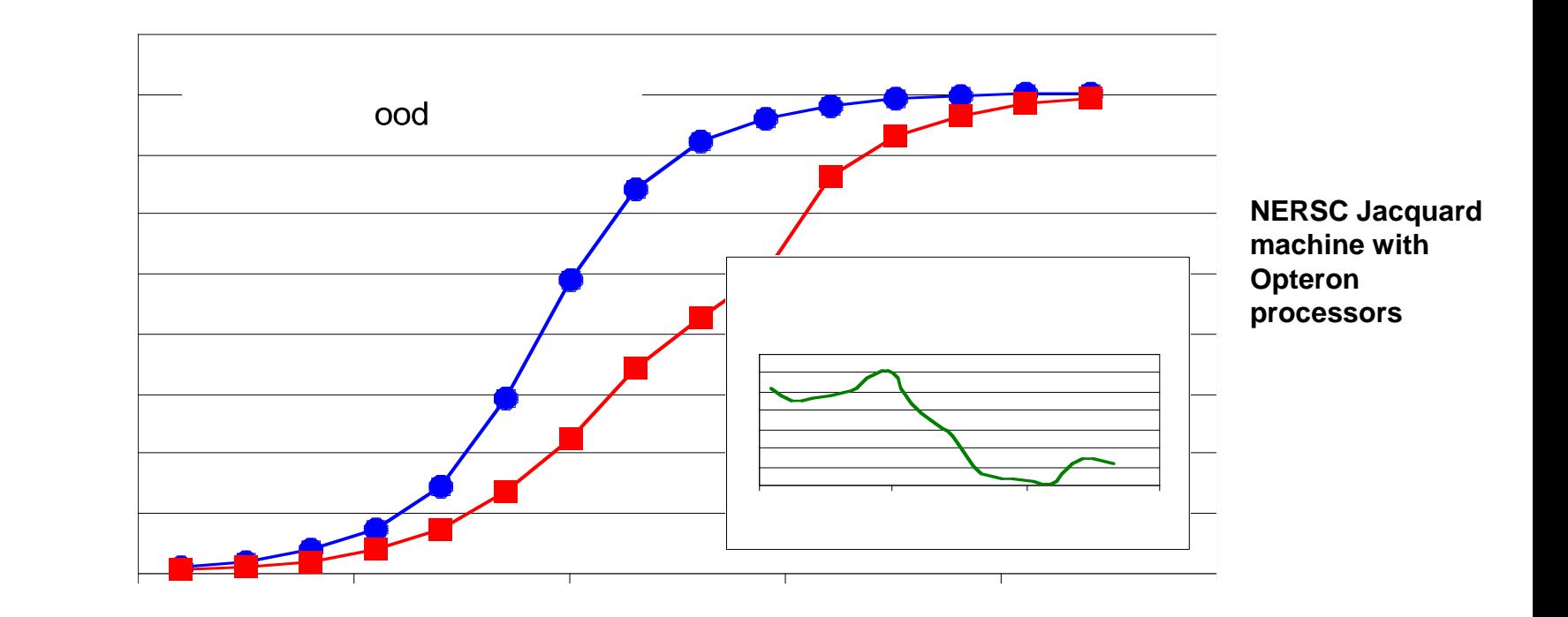

- InfiniBand: GASNet vapi-conduit and OSU MVAPICH 0.9.5
- Half power point (N ½ ) differs by *one order of magnitude*
- This is not a criticism of the implementation!

**Joint work with Paul Hargrove and Dan Bonachea**

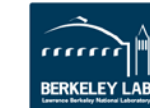

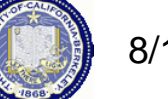

**(up is good)**

(up is good)

# **Ping Pong Latency on a Cray XE6 (Hopper)**

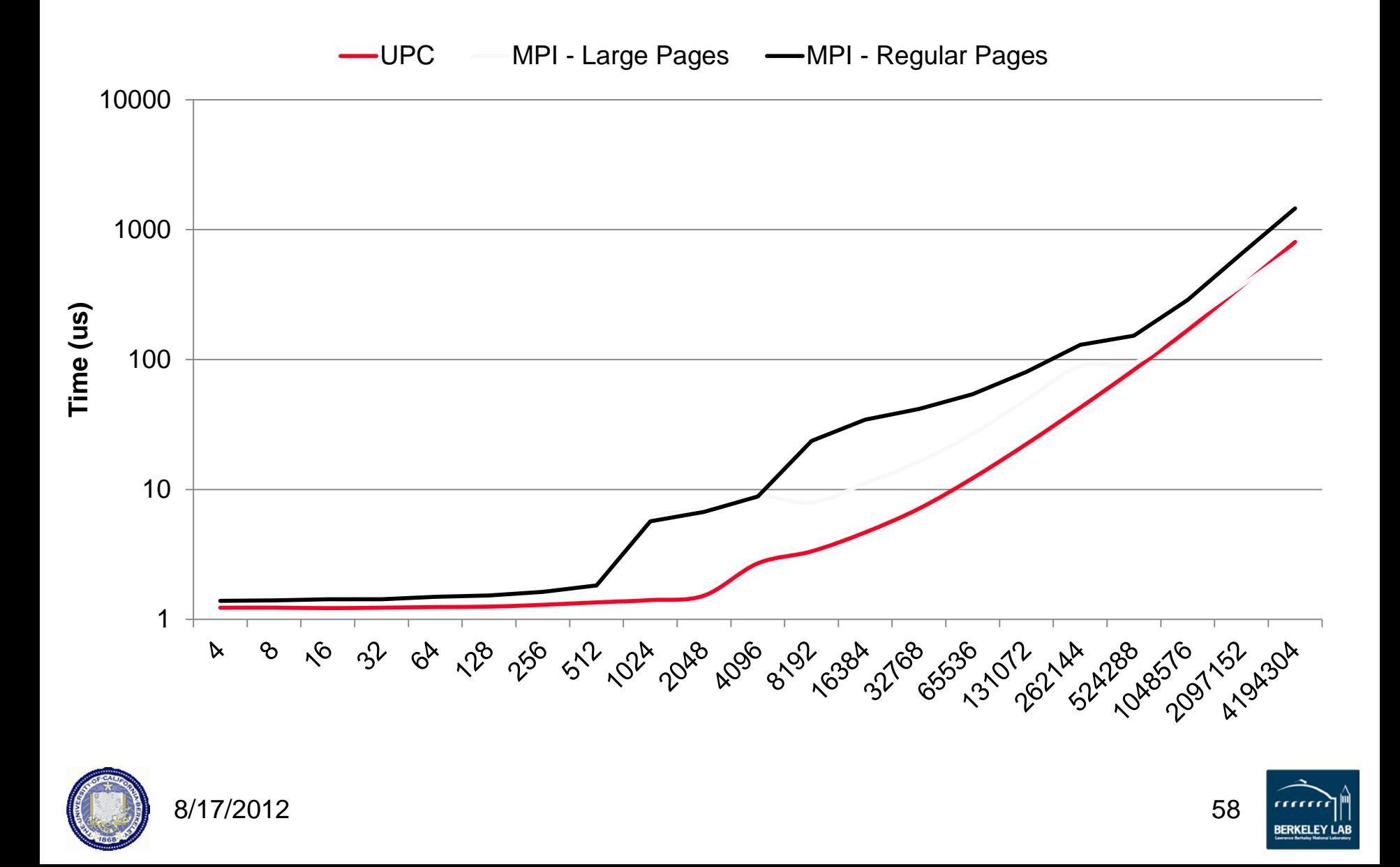

# **Bandwidths on Cray XE6 (Hopper)**

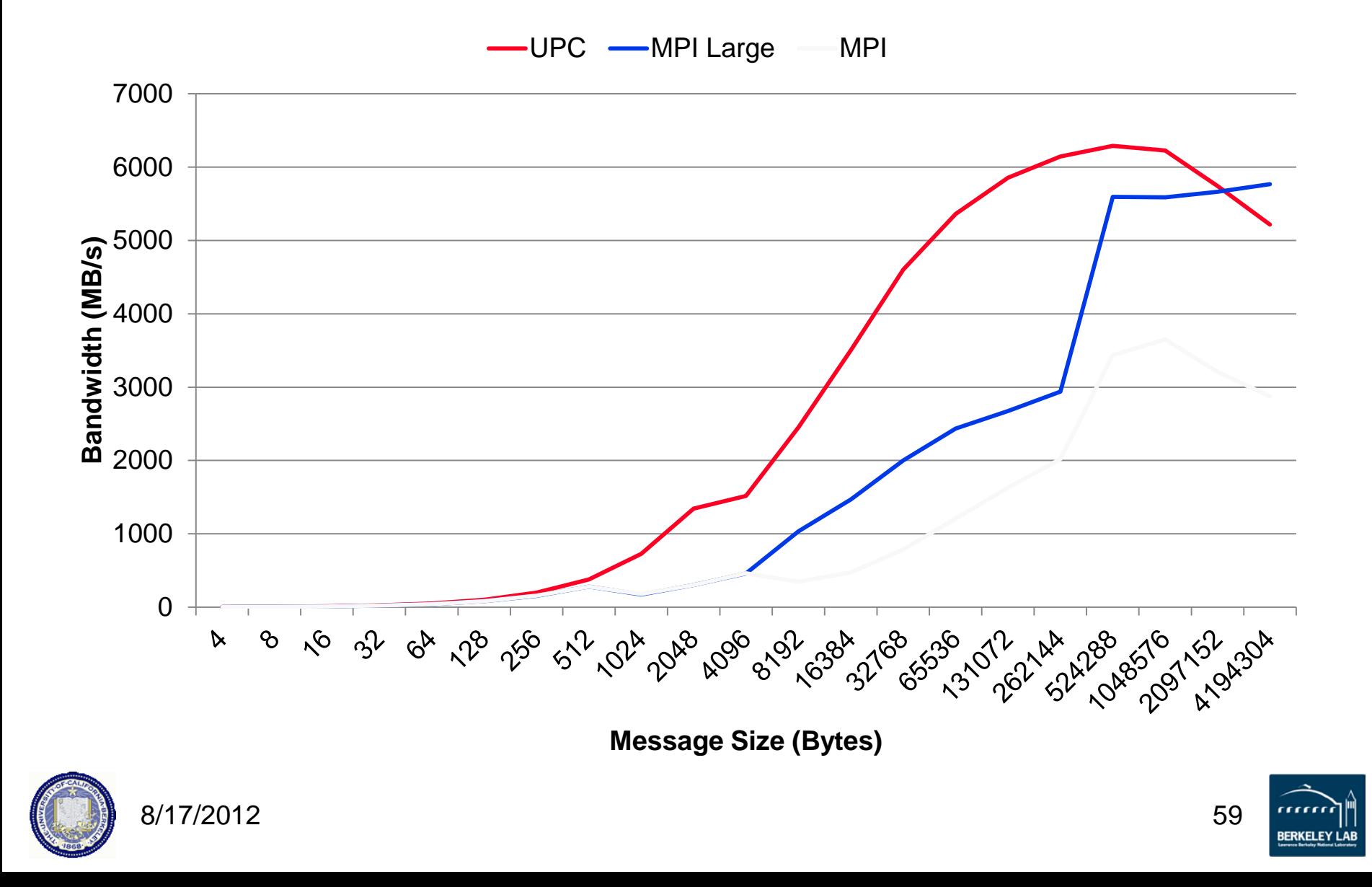

### **GASNet: Portability** *and* **High-Performance**

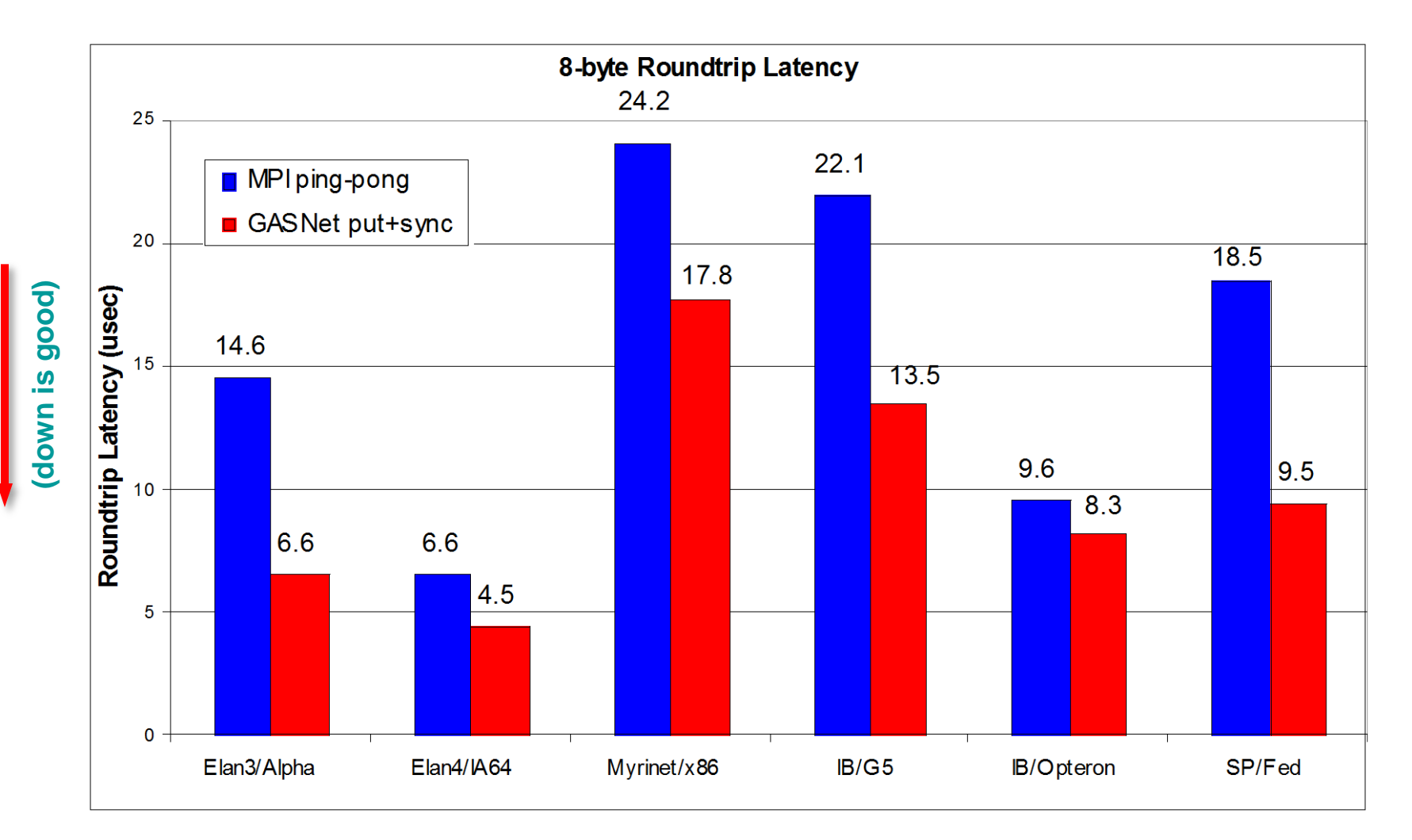

### GASNet better for latency across machines

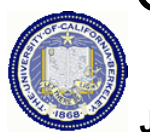

#### 8/17/2012 60

**Joint work with UPC Group; GASNet design by Dan Bonachea**

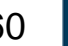

**BERKELEY LAE** 

### **GASNet: Portability** *and* **High-Performance**

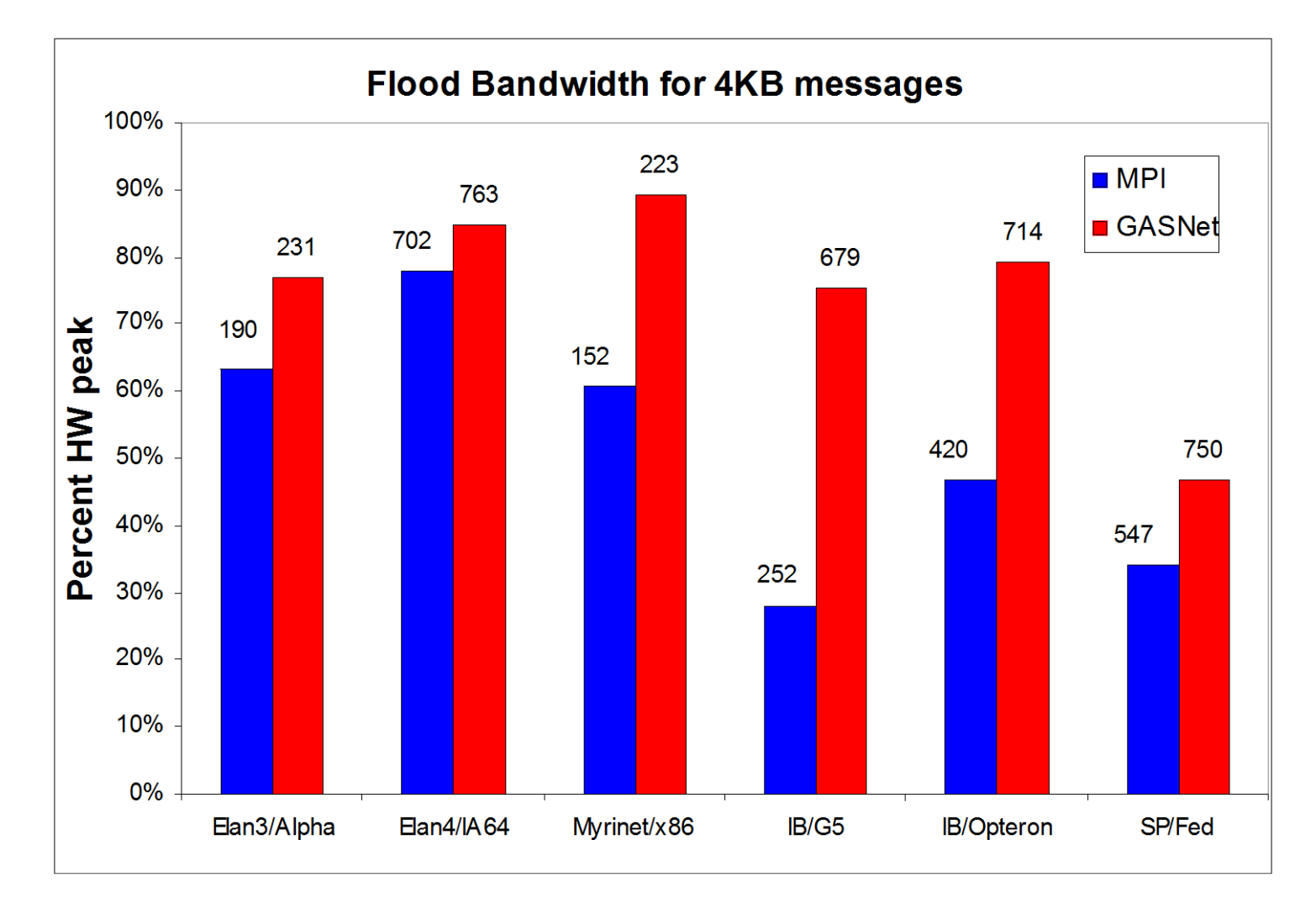

### GASNet excels at mid-range sizes: important for overlap

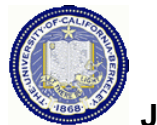

**(up is good)**

(up is good)

#### 8/17/2012 62

**Joint work with UPC Group; GASNet design by Dan Bonachea**

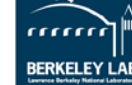

# **FFT Performance on BlueGene/P**

**GFlops**

- **UPC implementation consistently outperform MPI**
- **Uses highly optimized local**  3500 **FFT library on each node**
- **UPC version avoids send/receive synchronization**
	- Lower overhead
	- Better overlap
	- **Better bisection** bandwidth
- **Numbers are getting close to HPC record on BG/P**

#### **HPC Challenge Peak as of July 09 is ~4.5 Tflops on 128k Cores**

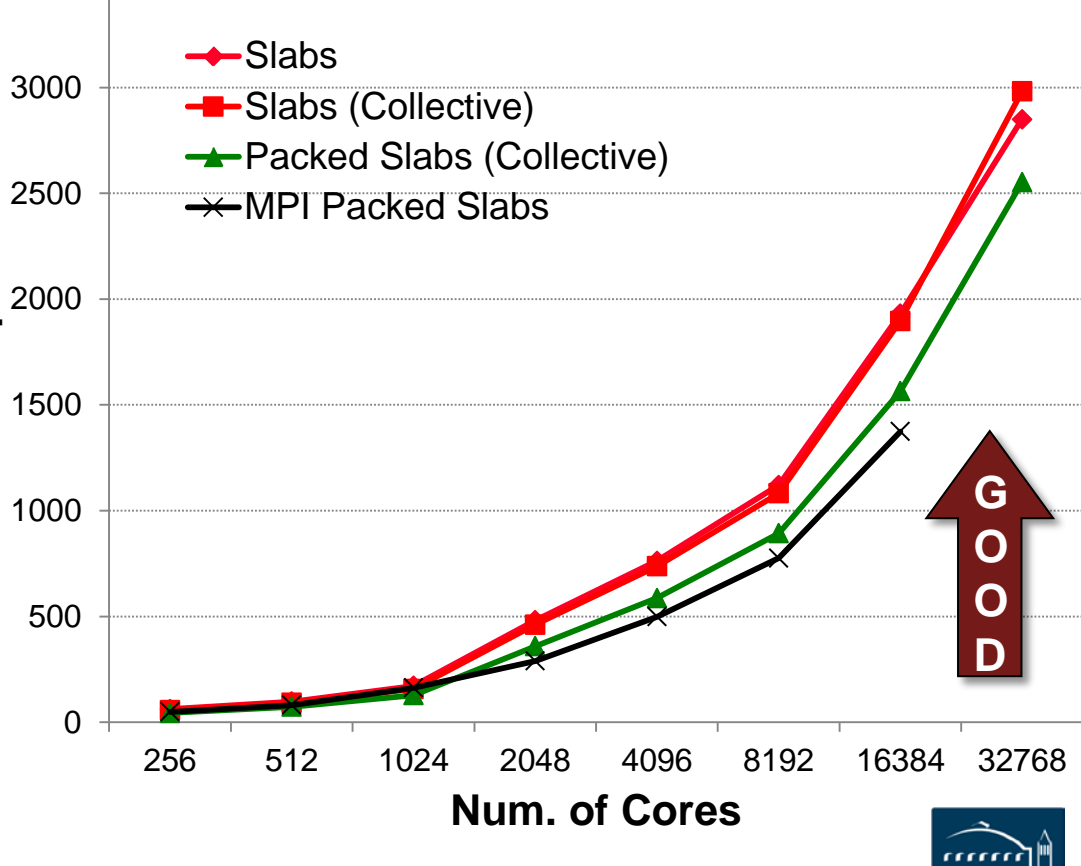

66

**RERKELEY** 

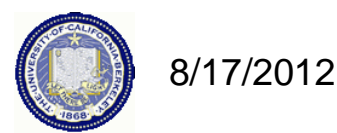

# **FFT Performance on Cray XT4**

- 1024 Cores of the Cray XT4
	- Uses FFTW for local FFTs
	- Larger the problem size the more effective the overlap

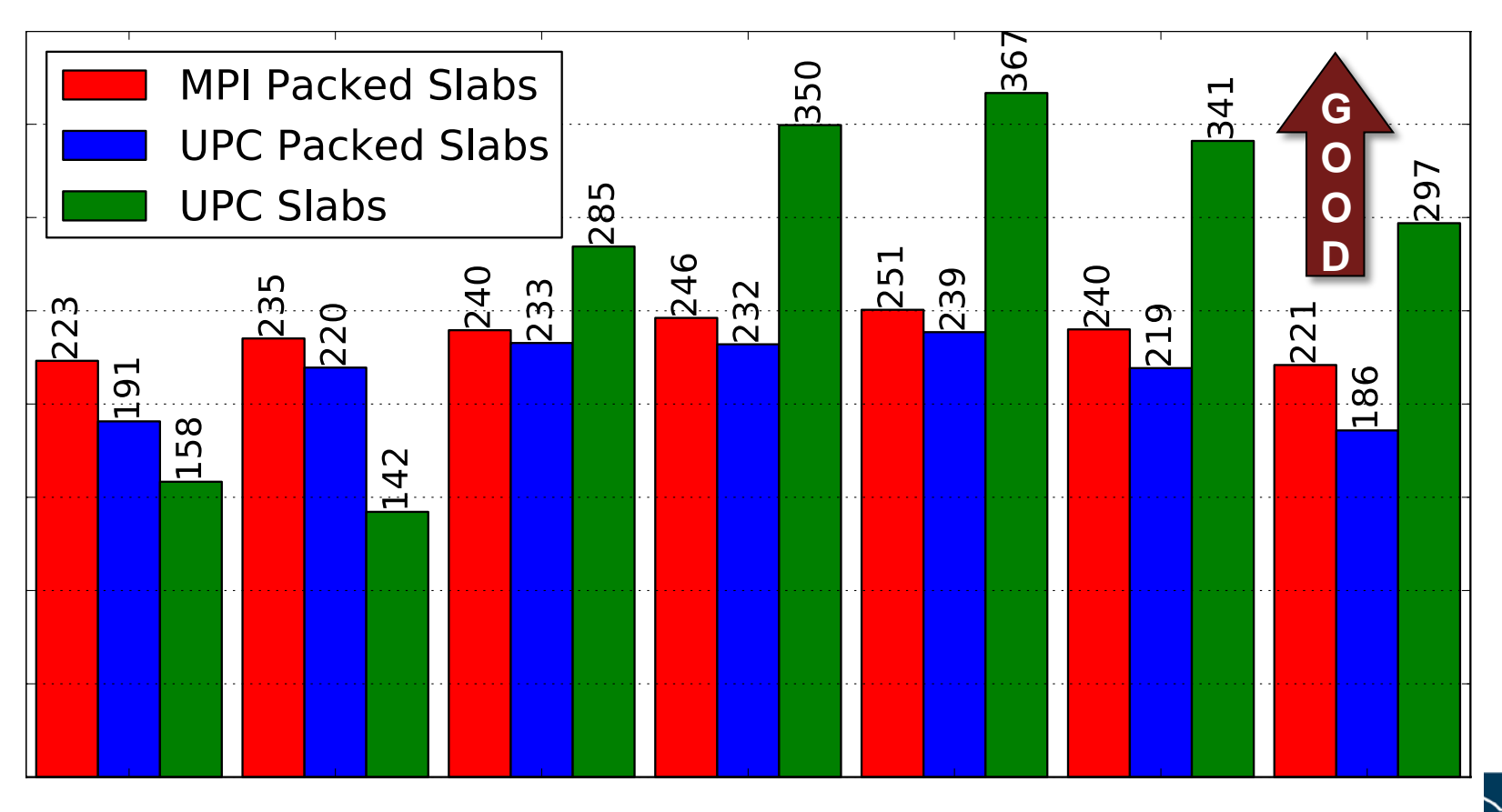

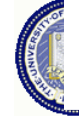

# **Event Driven LU in UPC**

- DAG Scheduling before it's time
- Assignment of work is static; schedule is dynamic
- Ordering needs to be imposed on the schedule
	- Critical path operation: Panel Factorization
- General issue: dynamic scheduling in partitioned memory
	- Can deadlock in memory allocation
	- "memory constrained" lookahead

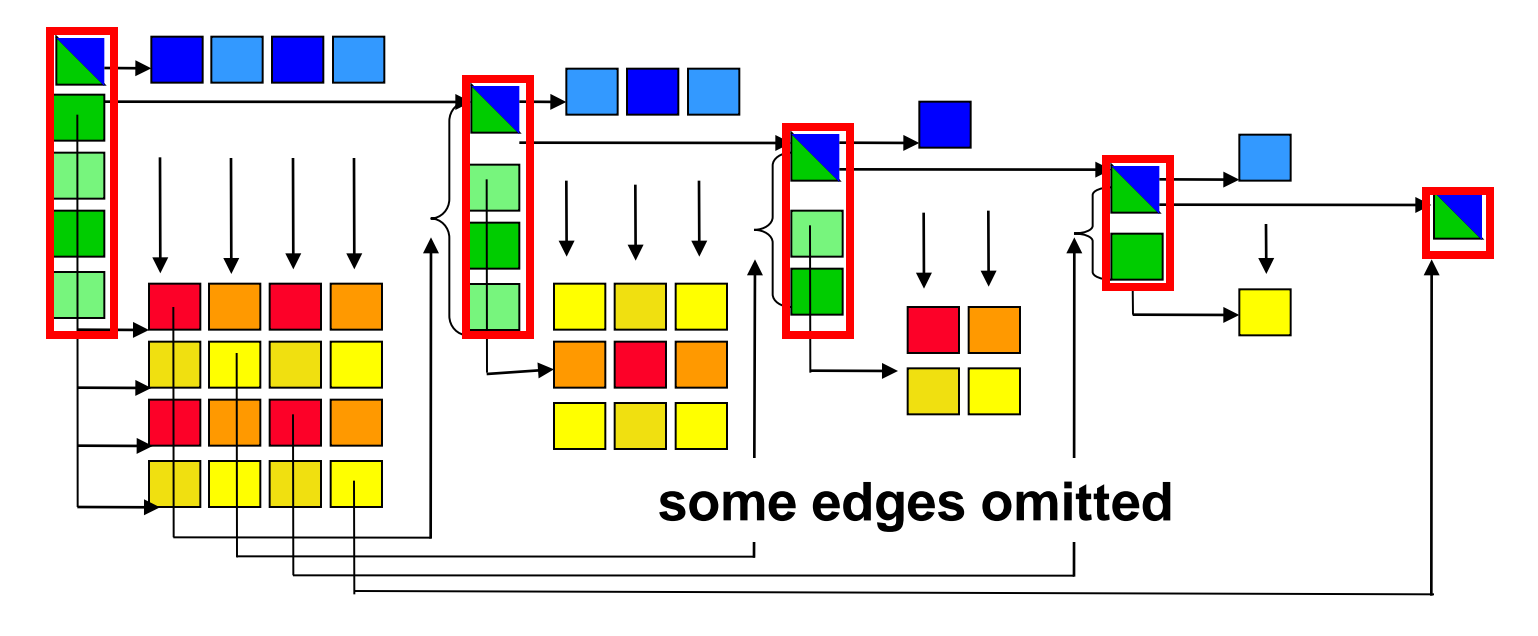

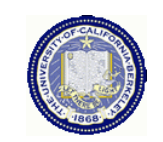

# **UPC HPL Performance**

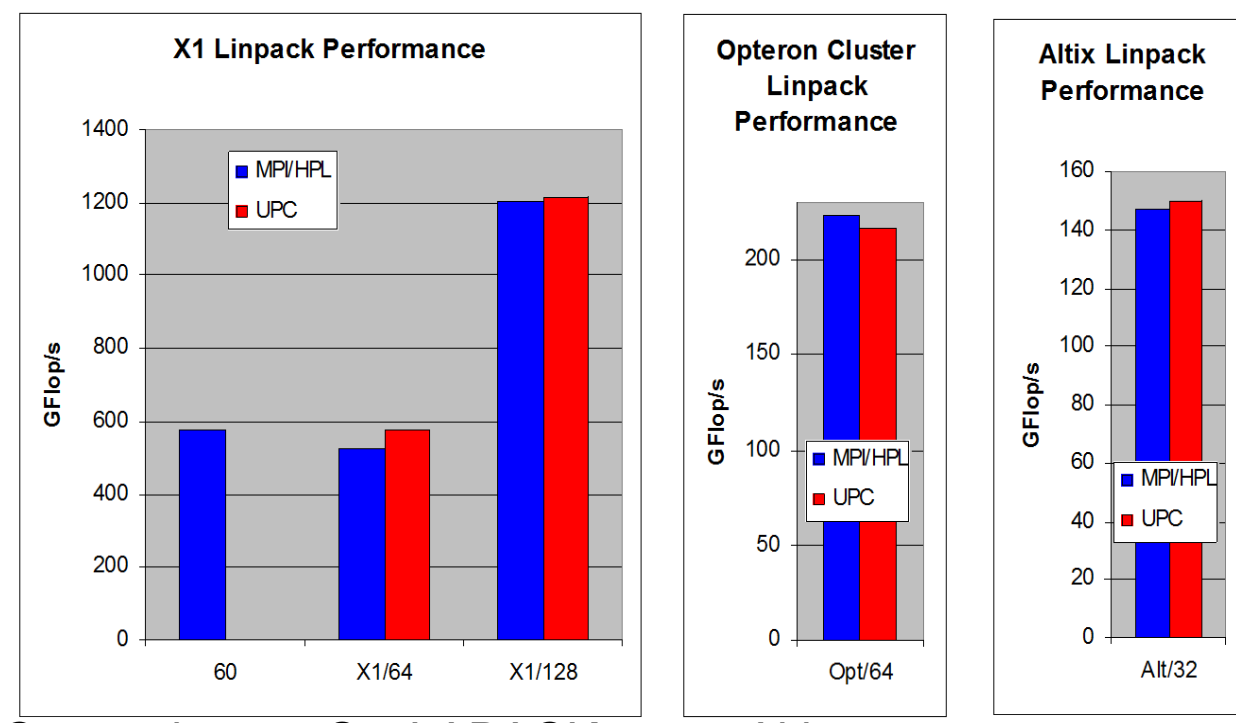

#### •**MPI HPL numbers from HPCC database**

#### •**Large scaling:**

- 2.2 TFlops on 512p,
- 4.4 TFlops on 1024p (Thunder)

- Comparison to ScaLAPACK on an Altix, a 2 x 4 process grid
	- ScaLAPACK (block size 64) 25.25 GFlop/s (tried several block sizes)
	- UPC LU (block size 256) 33.60 GFlop/s, (block size 64) 26.47 GFlop/s
- $n = 32000$  on a 4x4 process grid
	- ScaLAPACK **43.34 GFlop/s** (block size = 64)
	- UPC **70.26 Gflop/s** (block size = 200)

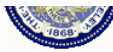

# **MILC (QCD) Performance in UPC**

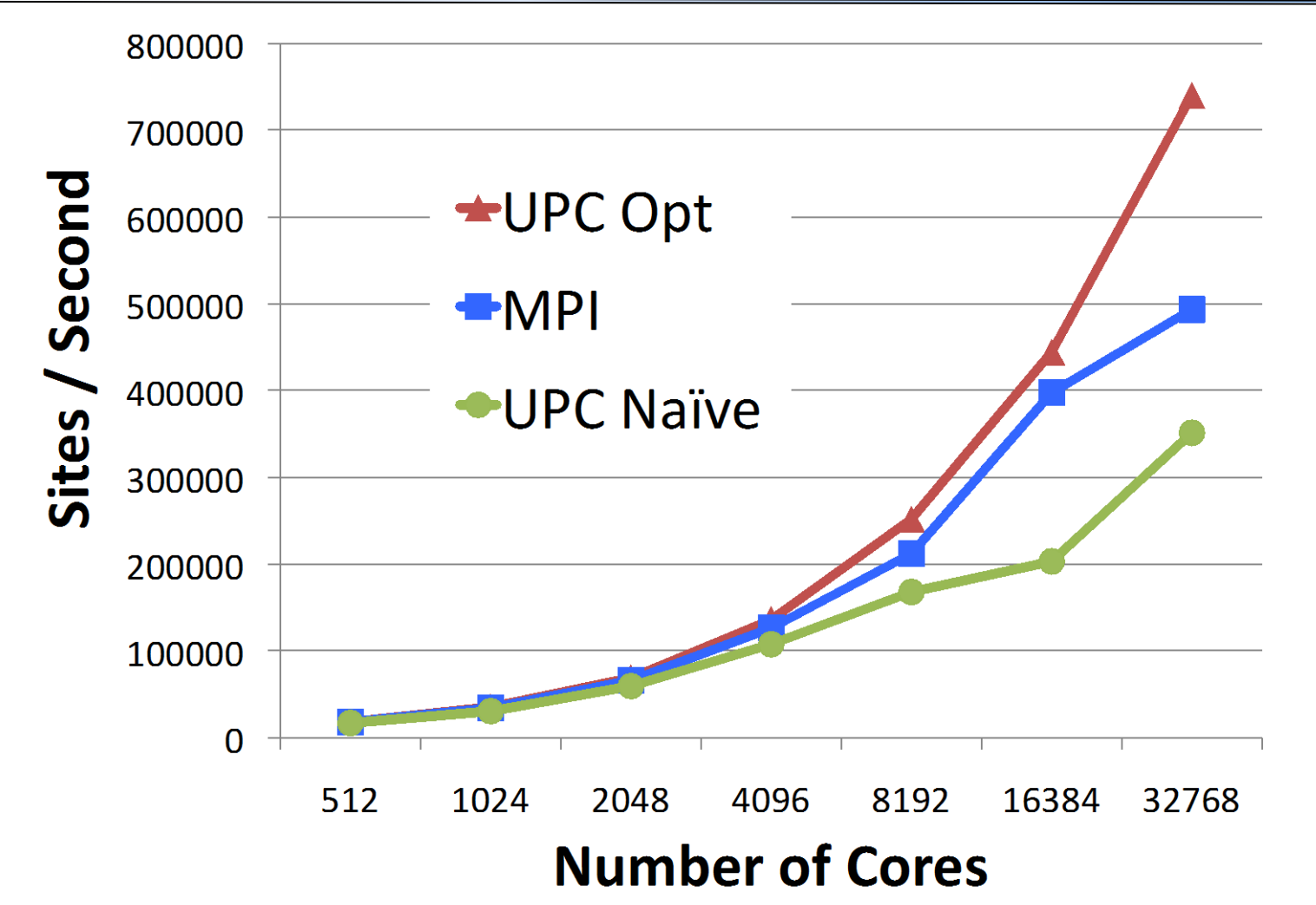

- MILC is Lattice Quantum Chromo-Dynamics application
- UPC scales better than MPI when carefully optimized 8/17/2012 70

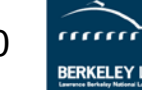

# **A Family of PGAS Languages**

- UPC based on C philosophy / history
	- <http://upc-lang.org>
	- Free open source compiler:<http://upc.lbl.gov>
	- Also a gcc variant: <http://www.gccupc.org>
- Java dialect: Titanium
	- <http://titanium.cs.berkeley.edu>
- Co-Array Fortran
	- Part of Stanford Fortran (subset of features)
	- CAF 2.0 from Rice:<http://caf.rice.edu>
- Chapel from Cray (own base language better than Java)
	- <http://chapel.cray.com> (open source)
- X10 from IBM also at Rice (Java, Scala,...)
	- http://www.research.ibm.com/x10/
- Phalanx from Echelon projects at NVIDIA, LBNL,...
	- C++ PGAS languages with CUDA-like features for GPU clusters

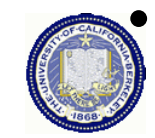

• Coming soon…. PGAS for Python, aka PyGAS 8/17/2012 71

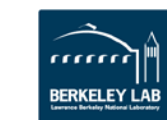

# **Application Work in PGAS**

- Network simulator in UPC (Steve Hofmeyr, LBNL)
- Real-space multigrid (RMG) quantum mechanics (Shirley Moore, UTK)
- Landscape analysis, i.e., "Contributing Area Estimation" in UPC (Brian Kazian, UCB)
- GTS Shifter in CAF (Preissl, Wichmann,

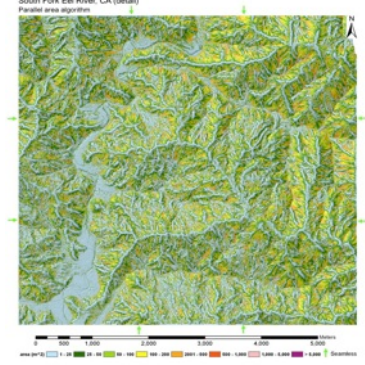

Long, Shalf, Ethier, Koniges, LBNL, Cray, PPPL)

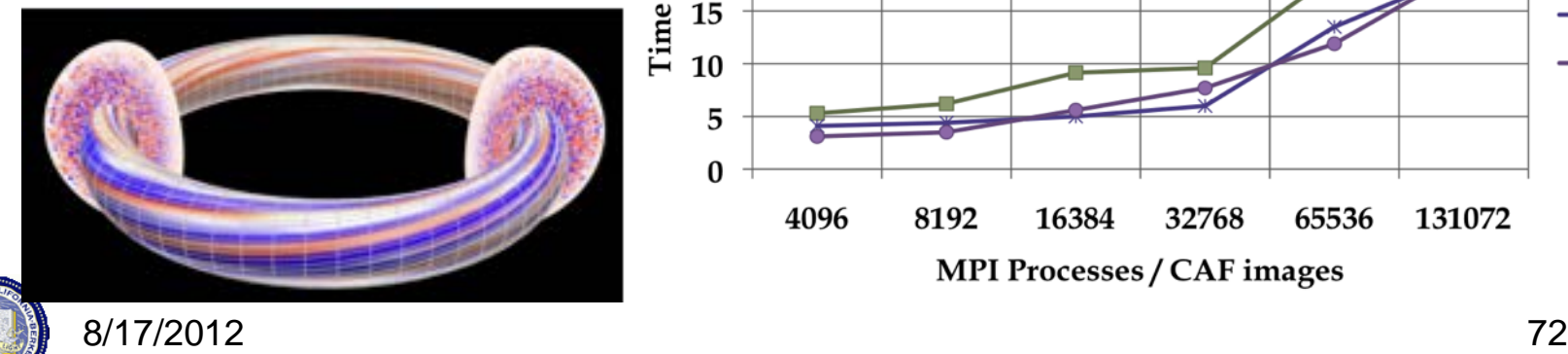

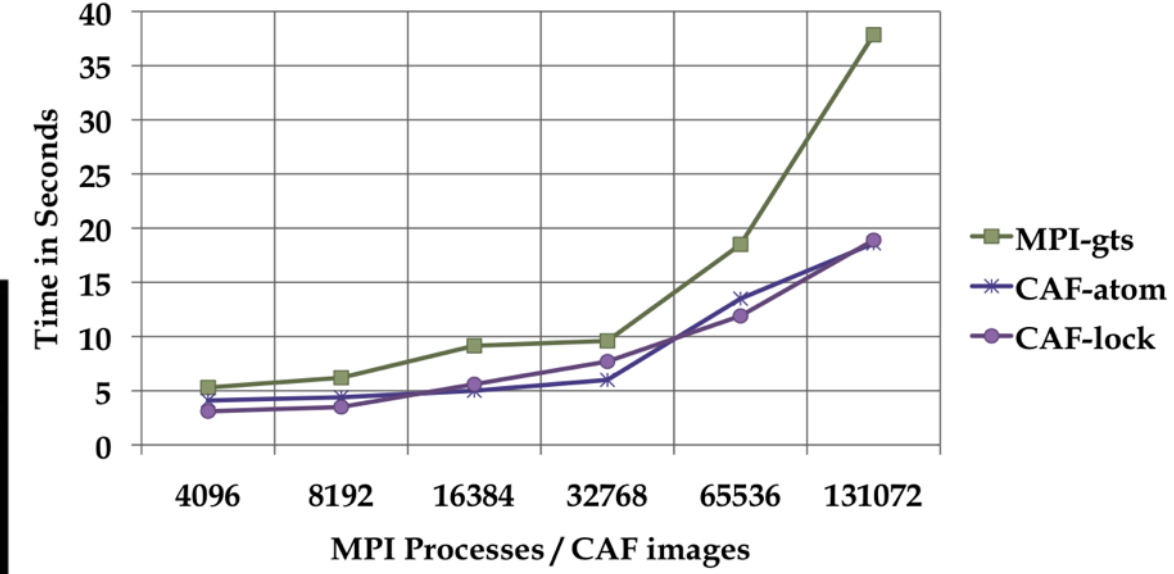

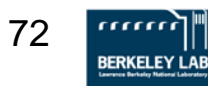

# **Arrays in a Global Address Space**

- Key features of Titanium arrays
	- Generality: indices may start/end and any point
	- Domain calculus allow for slicing, subarray, transpose and other operations without data copies
- Use domain calculus to identify ghosts and iterate: foreach (p in gridA.shrink(1).domain()) ...
- Array copies automatically work on intersection

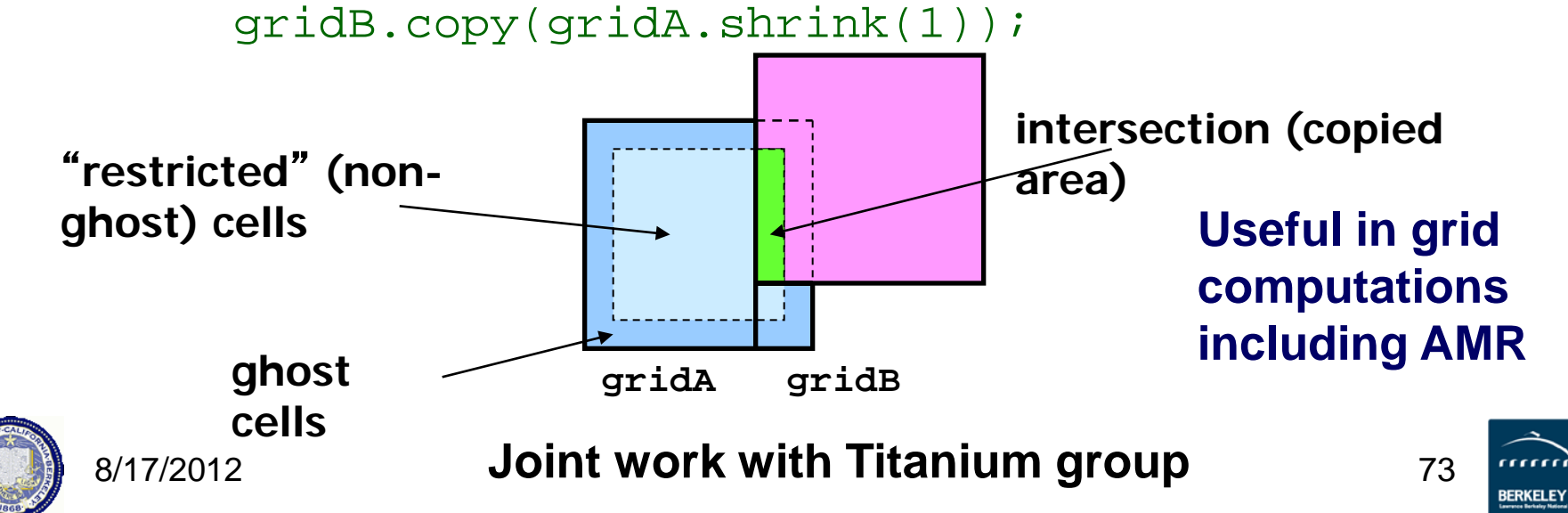

# **Languages Support Helps Productivity**

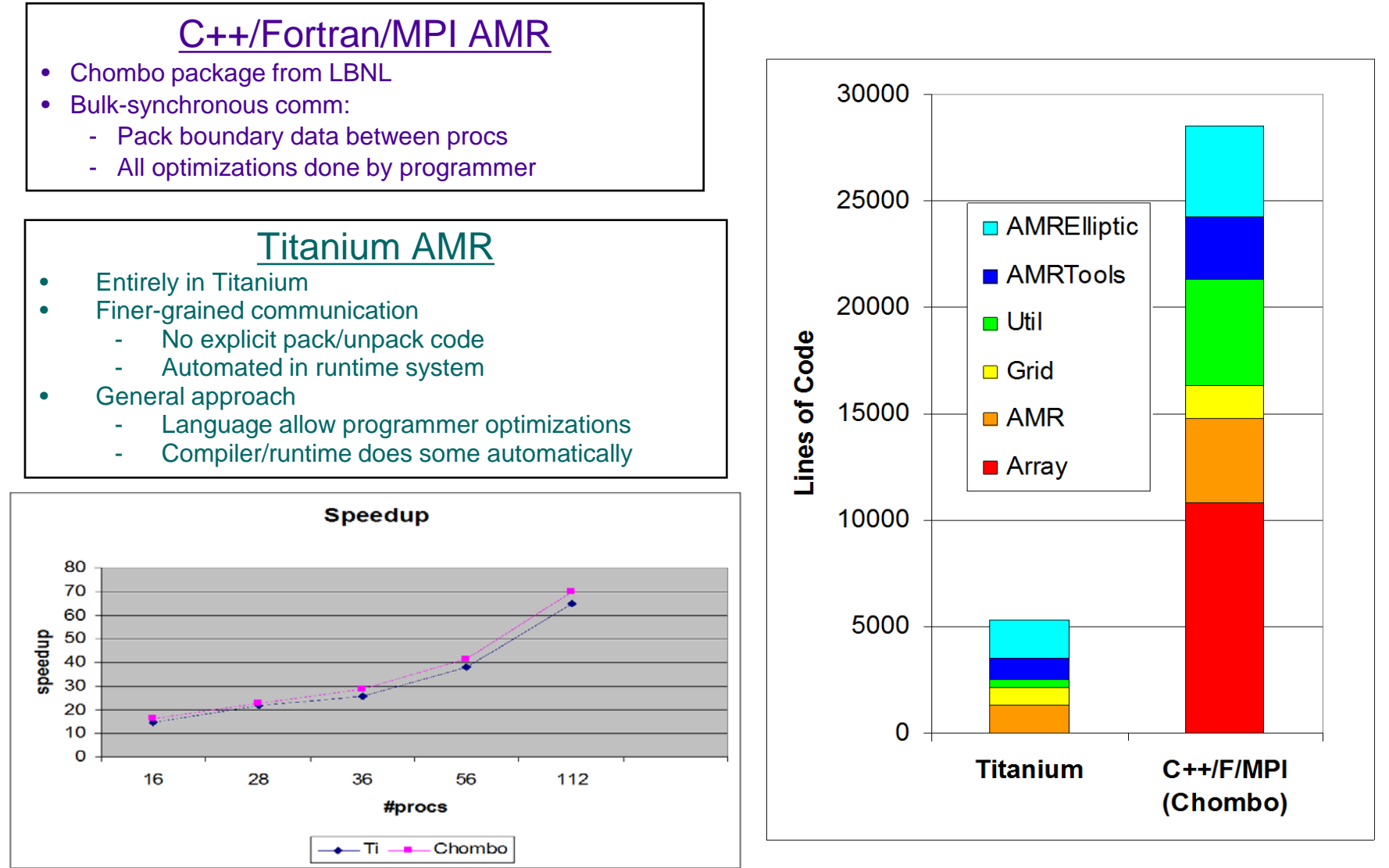

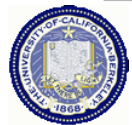

**Work by Tong Wen and Philip Colella; Communication optimization**  8/17/2012 74

### **Particle/Mesh Method: Heart Simulation**

- Elastic structures in an incompressible fluid.
	- Blood flow, clotting, inner ear, embryo growth, …
- Complicated parallelization
	- Particle/Mesh method, but "Particles" connected into materials (1D or 2D structures)
	- Communication patterns irregular between particles (structures) and mesh (fluid)

#### **2D Dirac Delta Function**

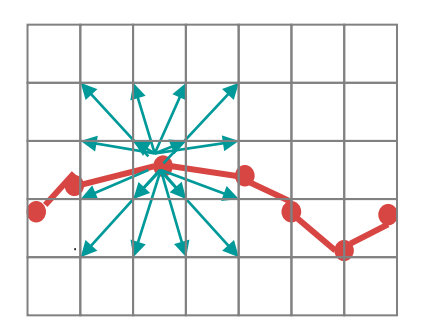

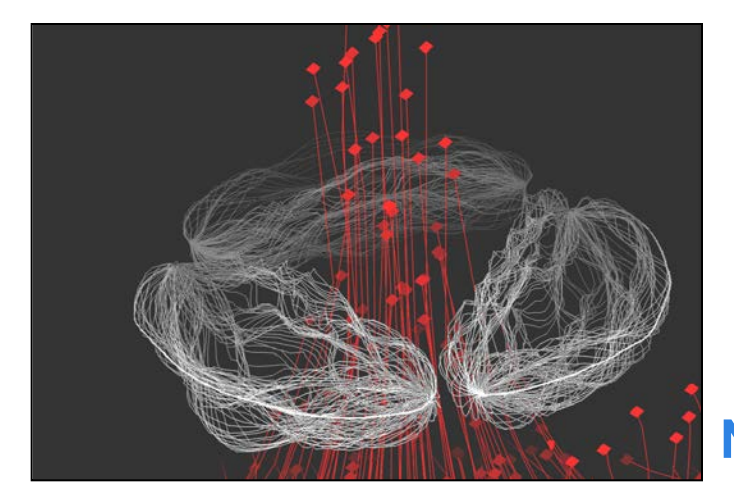

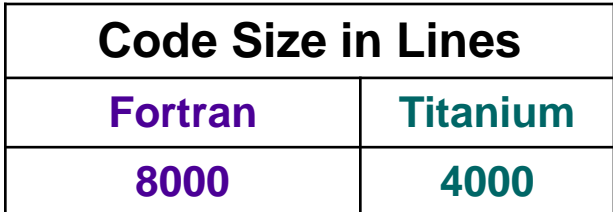

#### **Note: Fortran code is not parallel**

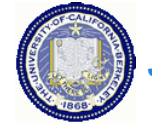

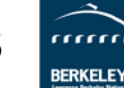

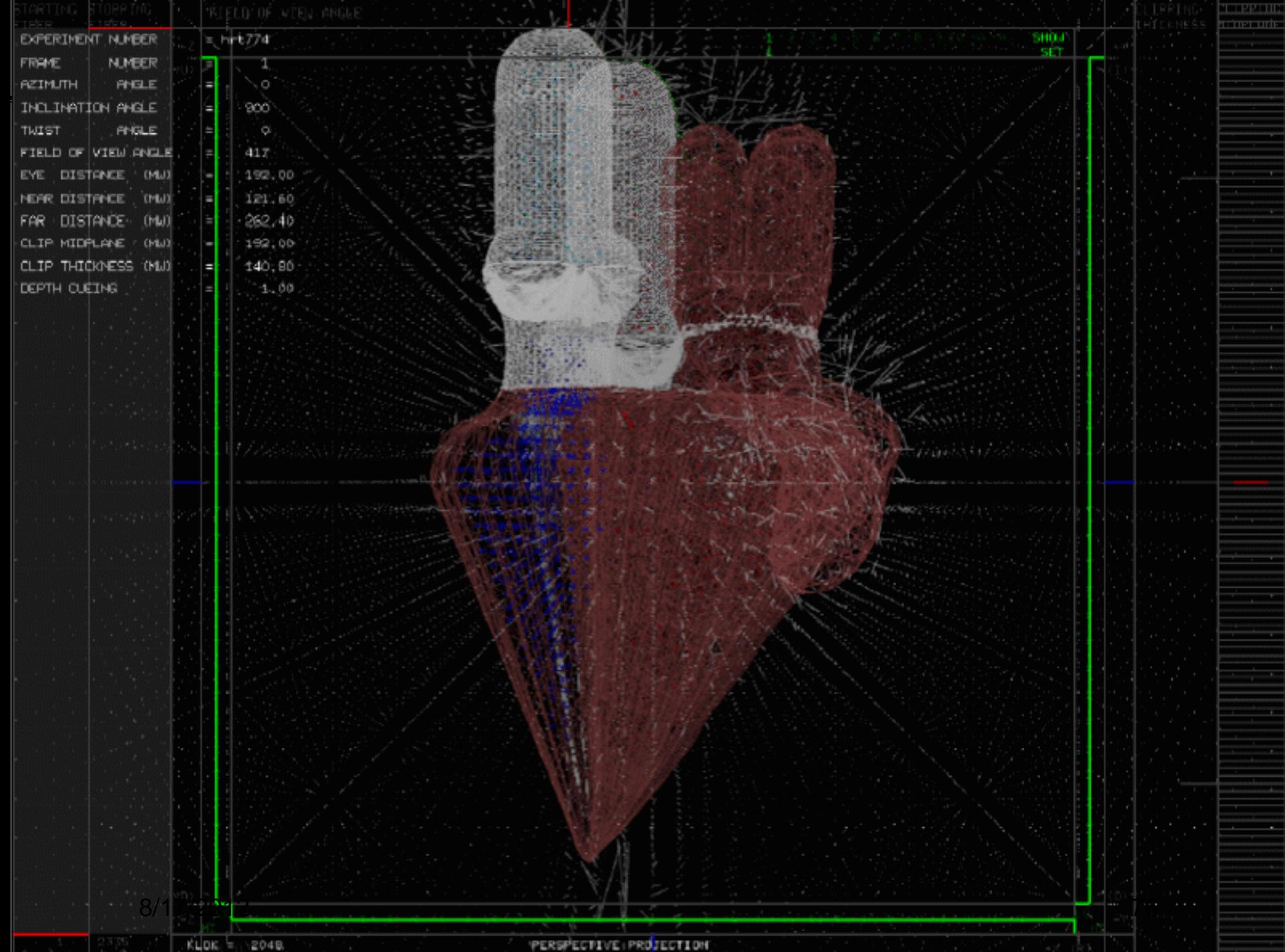

# **Bringing Users Along: UPC Experience**

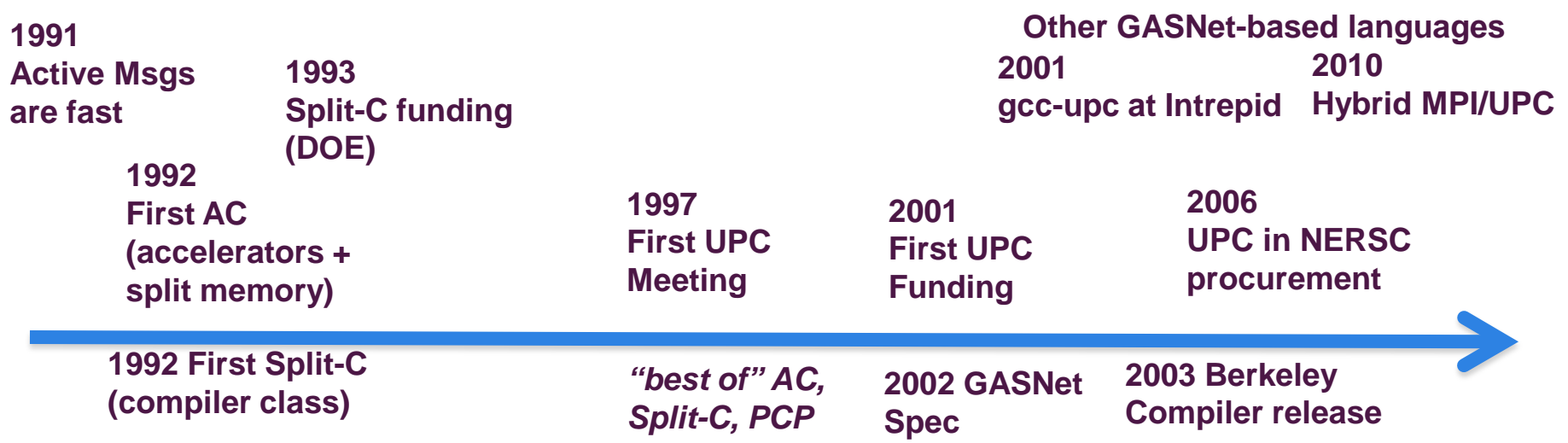

### • Ecosystem:

- Users with a need (fine-grained random access)
- Machines with RDMA (not full hardware GAS)
- Common runtime; Commercial and free software
- Sustained funding and Center procurements
- Success models:
	- Adoption by users: vectors  $\rightarrow$  MPI, Python and Perl, UPC/CAF
	- Influence traditional models: MPI 1-sided; OpenMP locality control
	- <sup>77</sup> Enable future models: Chapel, X10,...

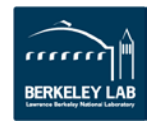

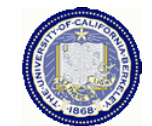

# **Summary**

- UPC designed to be consistent with C
	- Ability to use pointers and arrays interchangeably
- Designed for high performance
	- Memory consistency explicit; Small implementation
	- Transparent runtime
- gcc version of UPC:

http://www.gccupc.org/

• Berkeley compiler

[http://upc.lbl.gov](http://upc.lbl.gov/)

- Language specification and other documents <http://upc.gwu.edu>
- Vendor compilers: Cray, IBM, HP, SGI,…

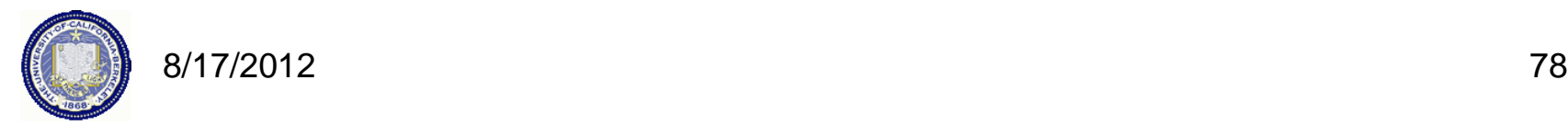